# Xonix

# pour Téléphones Portables **SAGEM**

# **Game Design**

# Version N°4

**©** Dominique SCIAMMA 52, avenue Jean Bart 95000 Cergy Tel : 01 34 43 77 16 Domisciam@aol.com

8 janvier 2001

# **Sommaire**

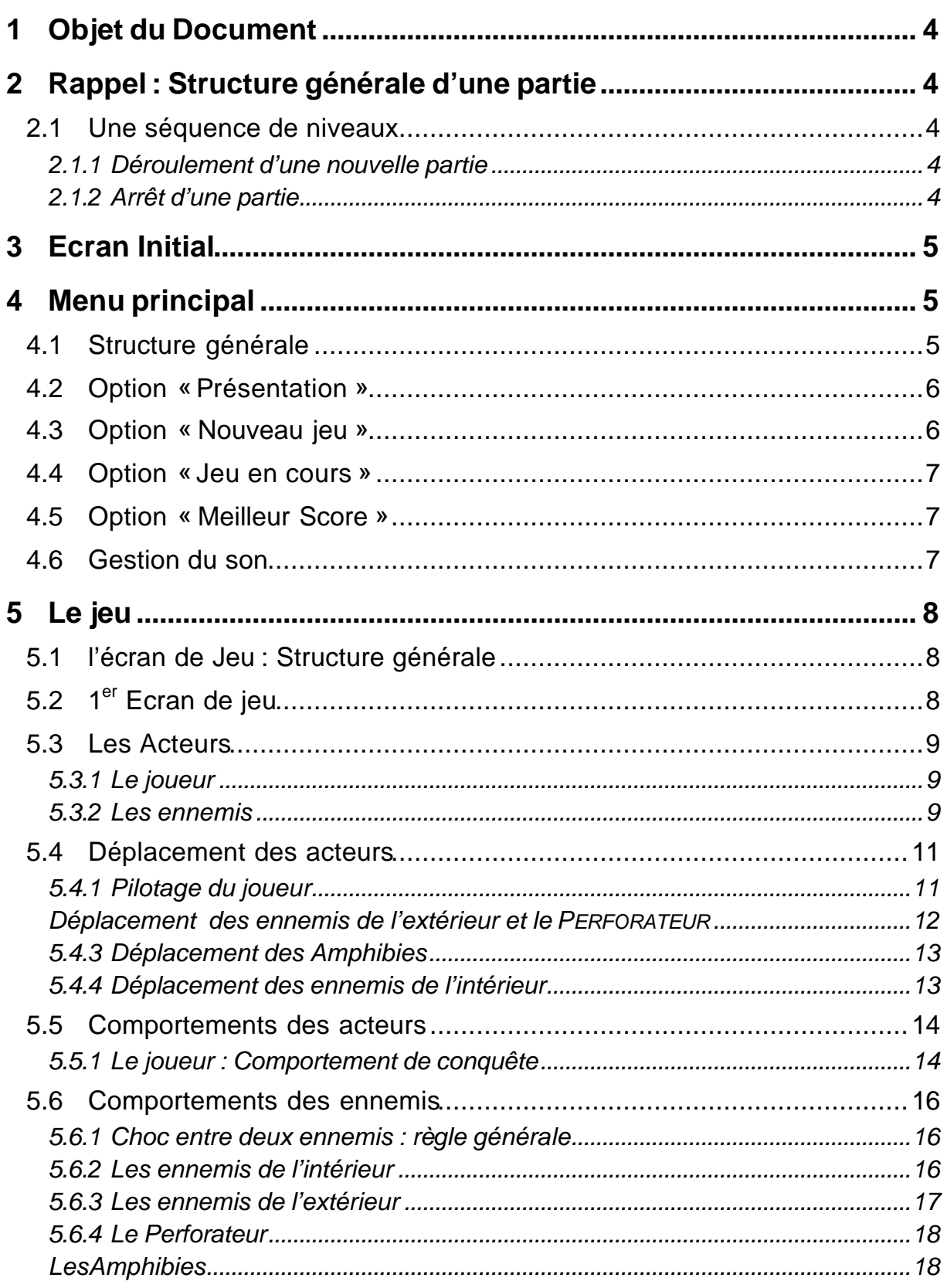

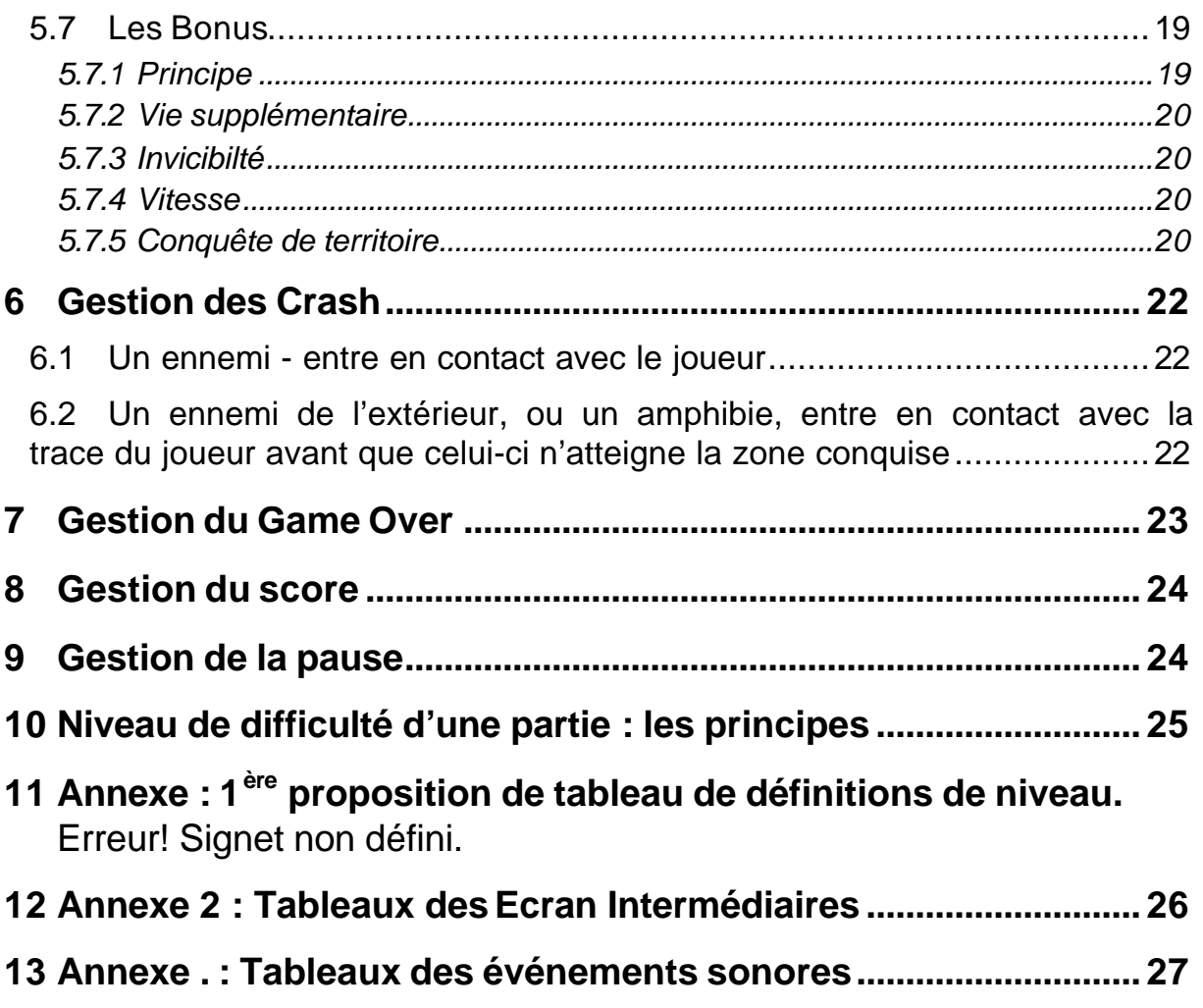

## **1 Objet du Document**

Ce document a pour objectif de définir le Game Design définitif du portage du jeu XONIX sur terminaux GSM Sagem.

Il fait suite au document « XONIX – Définition du Pré-Game Design » du 6 Septembre 2000 et de ces amendements spécifiés lors de la réunion de travail du 7 Septembre 2000 avec Mr Vincent Chaudun.

Cette version, intègre les amendements décidés lors de la réunion de travail du 3 janvier 2001.

#### **2 Rappel : Structure générale d'une partie**

#### 2.1 Une séquence de niveaux

Une partie Xonix se compose d'une séquence de plusieurs niveaux de difficulté croissante.

Un niveau correspond à un **objectif** à atteindre en terme de **Pourcentage de surface** minimum à conquérir. La difficulté tient non seulement au dit pourcentage, mais aussi à d'autres paramètres précis qui seront listé plus loin.

#### *2.1.1 Déroulement d'une nouvelle partie*

A l'entrée d'une nouvelle partie, le joueur dispose de **3 vies**.

Ce réservoir de vie va varier (positivement comme négativement) en cours de partie suivant ses performances.

Si le joueur consomme toutes ses vies avant d'atteindre l'objectif, c'est un **GAME OVER** (cf. paragraphe « GESTION DU GAME OVER »).

S'il atteint son objectif, le joueur peut alors passer au niveau suivant, dont le niveau de difficulté sera évidemment plus élevé. Il est alors gratifié d'une vie supplémentaireses performances, d'une vie supplémentaire.

Par ailleurs, un bonus vie est régulièrement proposé au joueur, particulièrement dans les niveaux débutants. Si le joueur arrive à en prendre possession (cf. gestion des bonus), il bénéficie d'une vie supplémentaire.

#### *2.1.2 Arrêt d'une partie*

Une partie peut s'arrêter de 2 manières :

- 1. **Game Over** : le joueur a perdu.
- 2. **Arrêt volontaire** : dans ce cas, on mémorise le niveau et le score du joueur au dernier niveau passé. Le joueur pourra donc reprendre la partie au même niveau de difficulté.

# **3 Ecran Initial**

Au lancement du jeu, un premier écran de générique est proposé au joueur (écran intermédiaire « Générique » ) sous la forme d'une image très graphique avec un rendu 3D (encore à dessiner), de 96x64 pixels.

Si l'utilisateur ne fait rien (i.e. n'appuie sur aucune touche), l'écran reste visible 3 secondes, puis on affiche le menu principal du jeu.

Si l'utilisateur appuie sur n'importe quelle touche, on passe systématiquement à l'écran principal.

## **4 Menu principal**

#### 4.1 Structure générale

Il propose l'écran suivant susceptible de comporter tout ou partie des options suivantes. Les Options conditionnelles sont ici écrite en italiques:

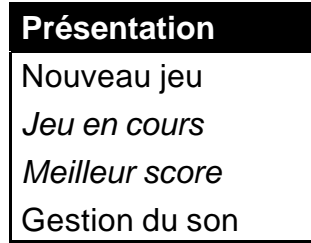

ß La première entrée est en reverse vidéo. De manière plus générale, c'est l'option choisie qui est en reverse vidéo.

#### **Interactivité :**

• On passe d'une option à une autre de manière circulaire, en utilisant les touches :

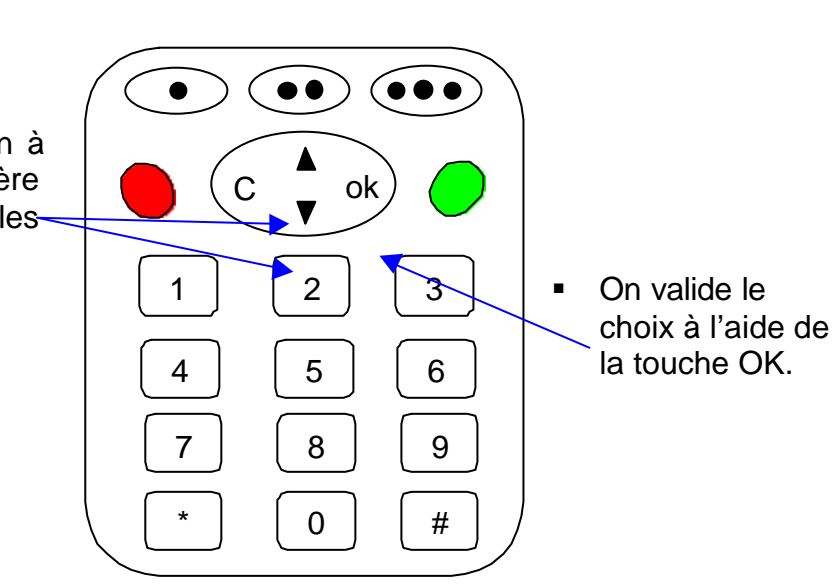

#### 4.2 Option « Présentation »

On affiche les règles du jeu (écran intermédiaire « REGLES DU JEU »). :

#### **Texte :**

Gagner sur la surface ennemie en guidant le petit carré blanc. Utiliser les touches 2, 4, 6 et 8. Attention, les ennemis ne doivent ni vous toucher, ni toucher à votre trajectoire.

#### **Interactivité :**

 $\bullet\bullet)$  (oo $\bullet$ • On passe d'un écran à une autre en utilisant les touches UP **O<sub>K</sub>** & DOWN DU PADDLE CENTRAL. 1 | | | | | 3 • On retourne au menu général  $4$   $5$   $6$ par la 1ère touche ONE TOUCH.  $7 \mid$   $8 \mid$   $9$ Texte associé : **Retour**  $\bigcap$   $\bigcup$  #

#### 4.3 Option « Nouveau jeu »

L'utilisation de cette touche fait apparaître l'écran de sélection du jeu, qui se compose des 2 menus déroulants suivants :

- 1. Le premier menu contient 3 options :
	- Débutant
	- Confirmé
	- Expert
- 2. Le deuxième menu dépend des performances passées du joueur dans la difficulté choisie dans le 1<sup>er</sup> menu. Il propose en effet les niveaux 1 à N , N étant le plus haut niveau atteint par le joueur dans la difficulté choisie.

#### **Interactivité :**

- On retourne à l'écran principal à l'aide de la 1<sup>ère</sup> touche One Touch (ou la touche CANCEL):
- On passe au menu déroulant à un autre via la 3ème touche One Touch
- **Fait défiler les valeurs du menu** courant à l'aide des touches de défilement.
- On valide le choix avec la touche OK. On affiche alors l'écran de jeu correspondant (cf. 5.2  $\cdot$  1<sup>er</sup> écran de jeu »)

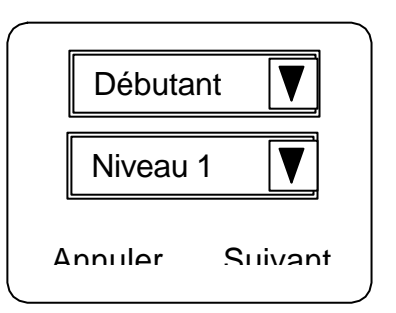

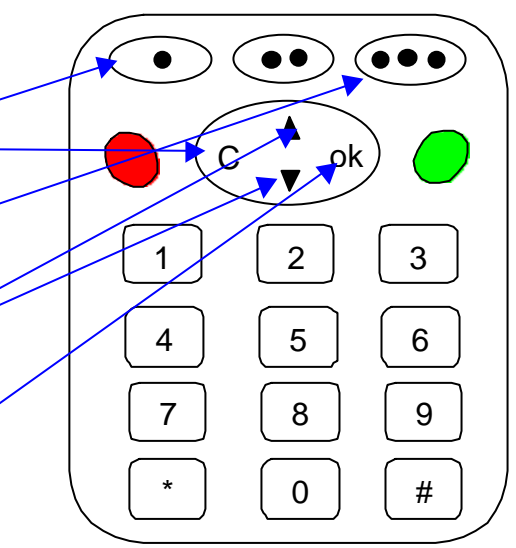

#### 4.4 Option « Jeu en cours »

Si cette option est proposée, dans le menu principal, c'est qu'une partie a été mémorisée. On affiche alors le 1<sup>er</sup> écran de cette partie (cf. 5.2 « 1<sup>er</sup> écran de jeu »)

#### 4.5 Option « Meilleur Score »

Si cette option est proposée, c'est qu'au moins une partie a été jouée.

On affiche alors le meilleur score mémorisé dans un écran intermédiaire « meilleur score ».

#### **Interactivité :**

On revient au menu principal par le biais de la 1<sup>ère</sup> touche One Touch, dont le texte associé est alors : **Retour**

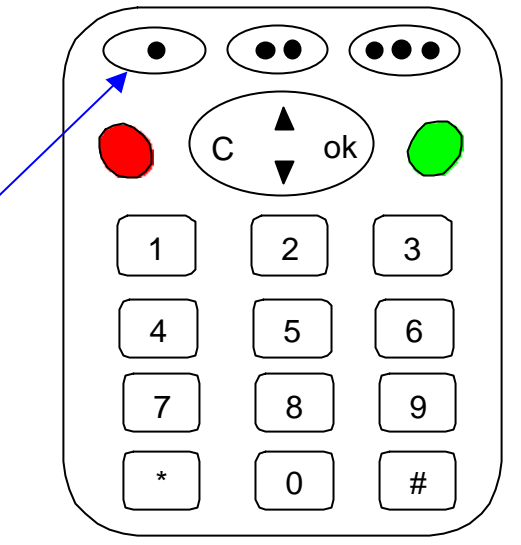

#### 4.6 Gestion du son

Si cette option est choisie, on affiche l'écran d'option suivant, , qui contient un seul menu déroulant dont les options possibles sont :

- 1. Désactiver
- 2. Son + Vibreur
- 3. Son seul
- 4. Vibreur seul

#### *Remarques* :

- seule l'option courante est évidemment visible
- au premier lancement du jeu, l'option par défaut est « son + vibreur »

#### **Interactivité :**

- On revient au menu principal sans rien faire par le biais de la 1<sup>ère</sup> touche One Touch, dont le texte associé est alors : **annuler,** ou la touche CANCEL.
- ß On sélectionne l'option souhaitée à l'aide des touches de défilement.
- On valide à l'aide de la touche OK.

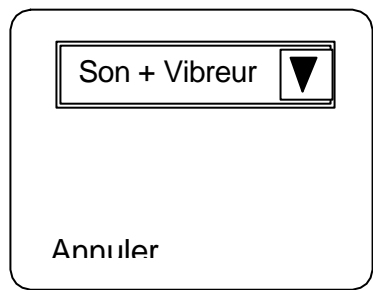

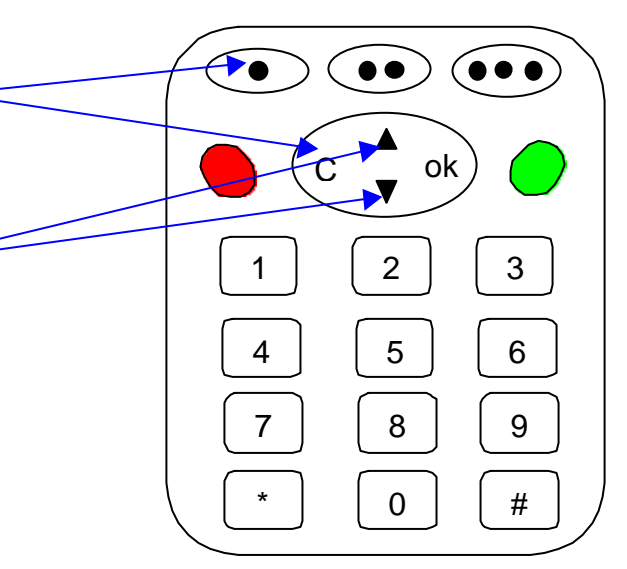

# **5 Le jeu**

#### 5.1 l'écran de Jeu : Structure générale

L'écran de jeu occupe un rectangle de 96 pixels par 64 pixels. Il est constitué **au départ** de 2 zones :

- 1. D'un périmètre d'une largeur de 5 pixels, de couleur **noire**
- 2. D'une zone intérieure de conquête, de 86 pixels par 54 pixels, **sans couleur..**

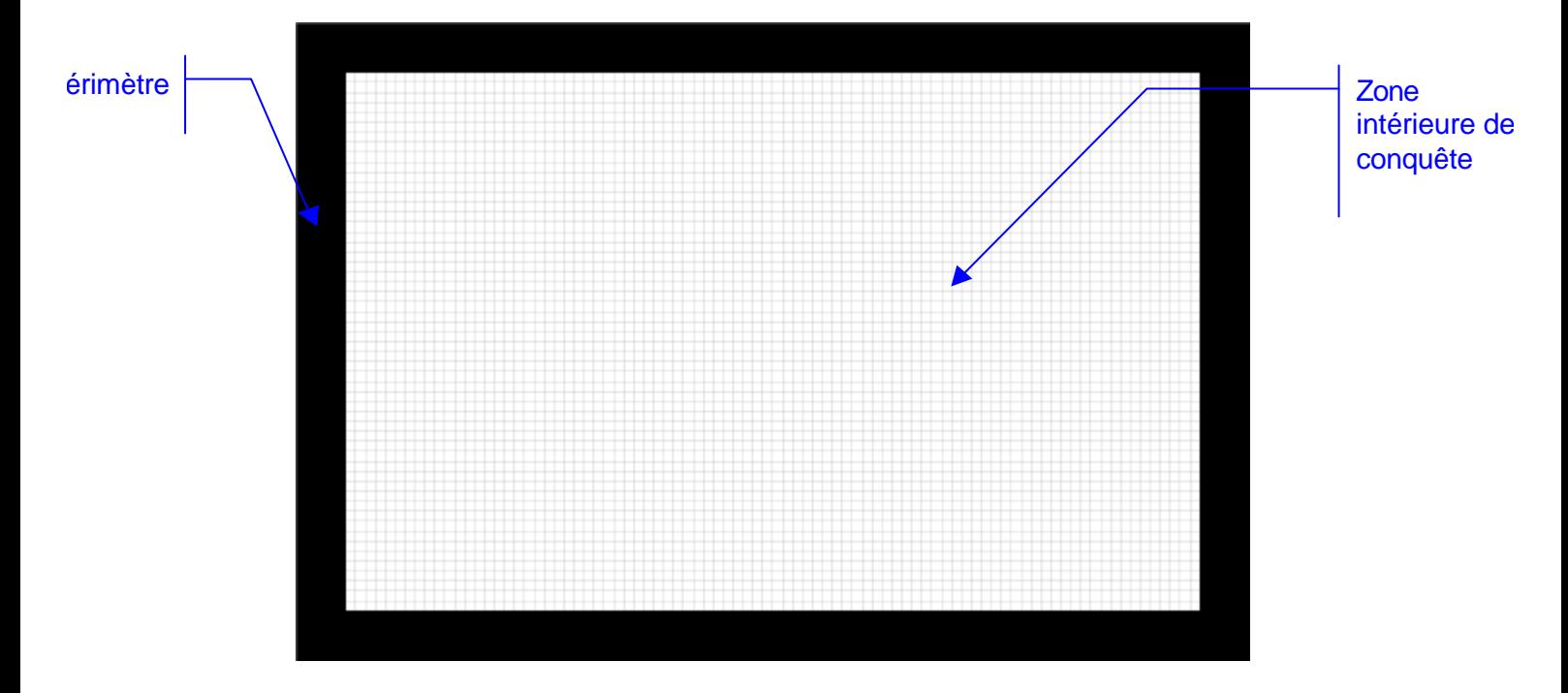

#### 5.2 1<sup>er</sup> Ecran de jeu

Quand le joueur démarre un niveau, le 1<sup>er</sup> écran de jeu récapitule les conditions du niveau, et constitue aussi une sorte de compte à rebours.

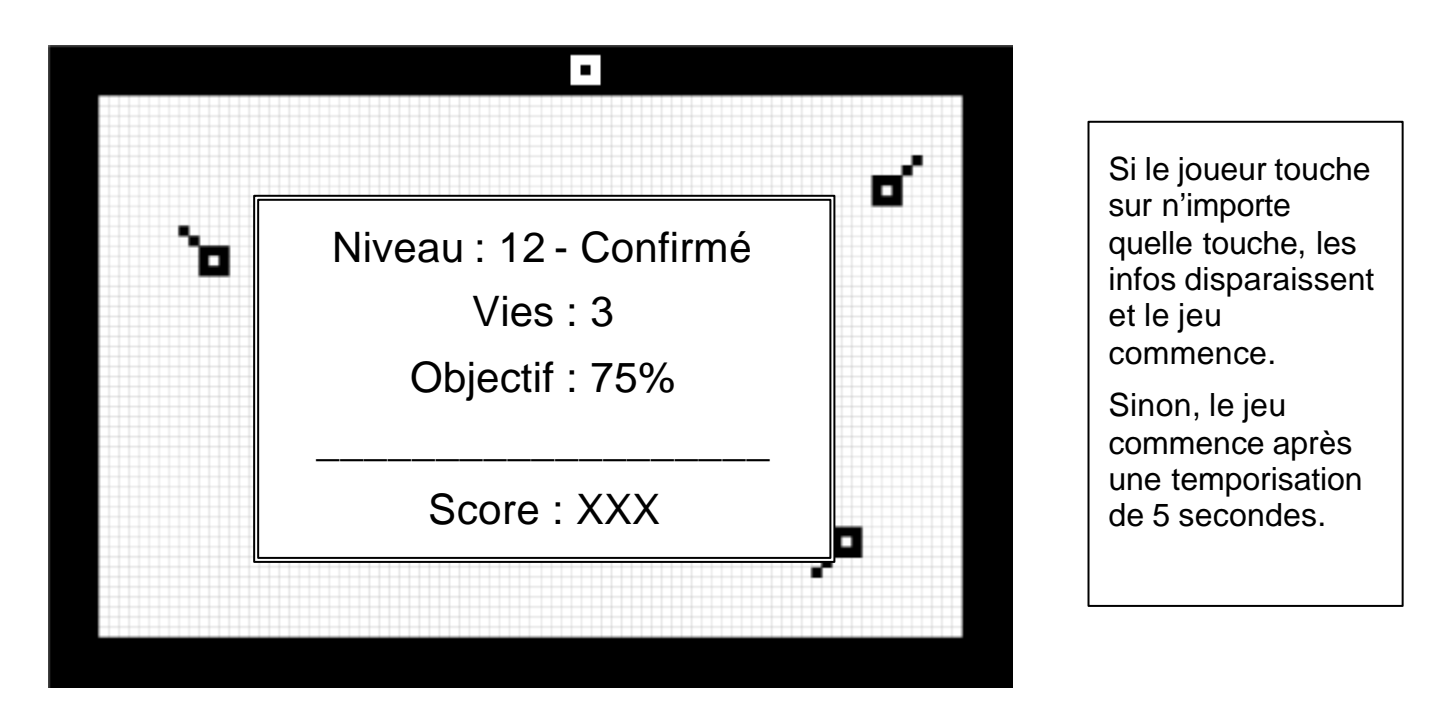

Cet écran apparaît dans en fait dans 3 situation différentes :

- 1. Début de partie,
- 2. Chaque début de niveau,
- 3. Quand l'utilisateur appuie sur pause (cf. Chapitre 9, mais « OBJECTIF » est remplacé par « REALISE »

*Attention* : Quand le joueur rentre dans un niveau, qu'il y entre pour la première fois, qu'il y revienne après un échec, ou qu'il reprenne une partie en cours mémorisée (au travers de l'option correspondante du menu principal), on positionne automatiquement le joueur au milieu du bord haut du périmètre de la zone conquise.

Si un ou plusieurs ennemis de l'intérieur ou un amphibie (cf. 5.3) sont présents dans le niveau, on les positionne automatiquement sur le bord bas du périmètre de la zone conquise.

Cette simple précaution est prise afin de ne jamais mettre le joueur en position de danger à l'Initialisation du niveau.

#### 5.3 Les Acteurs

#### *5.3.1 Le joueur*

Le joueur est représenté à l'écran par un carré de 3 pixels de large. Il est au départ positionné sur le périmètre.

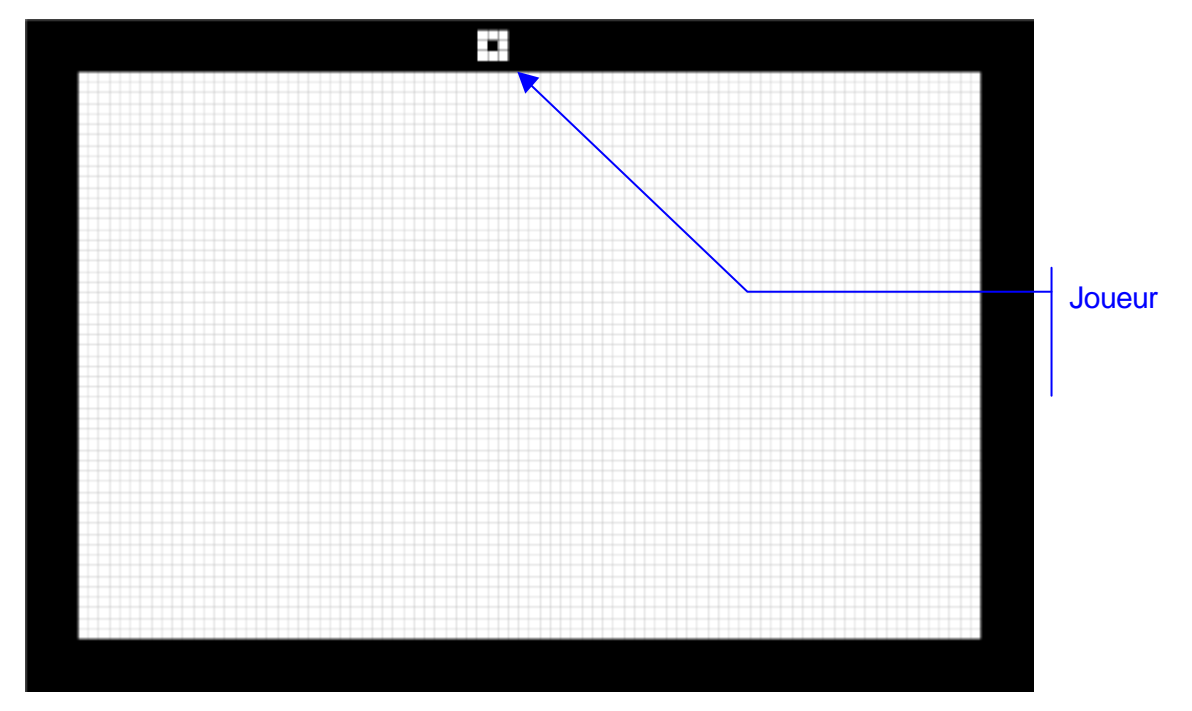

#### *5.3.2 Les ennemis*

Il existe 4 catégories d'ennemis :

- Les ennemis de l'intérieur
- Les ennemis de l'extérieur
- Les perforateurs
- Les amphibies

1. **Les ennemis de l'intérieur** : Ils parcourent uniquement la zone conquise, au hasard de leurs trajectoires et de leurs rebonds.

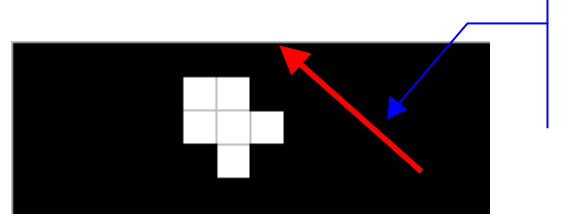

direction du déplacement

2. **Les ennemis de l'extérieur** : Ils hantent la seule zone à conquérir, où ils déambulent, toujours au hasard de leurs trajectoires et de leurs rebonds sur le périmètre(ou par extension sur toute zone de la même couleur).

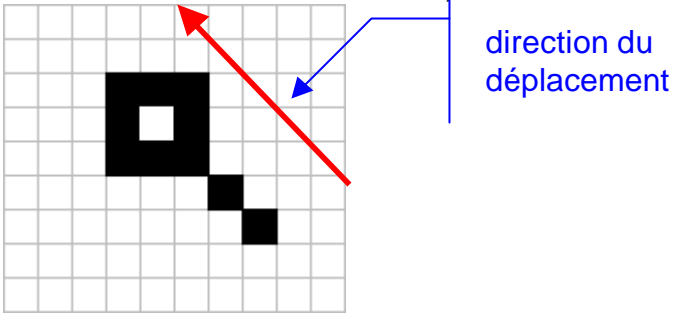

3. **Les perforateurs** : les perforateurs hantent aussi la zone à conquérir. Ils ont le même type de déplacement que les ennemis de l'extérieur, au détail près qu'ils ne se comportent pas de la même manière quand ils sont confrontés au joueur.

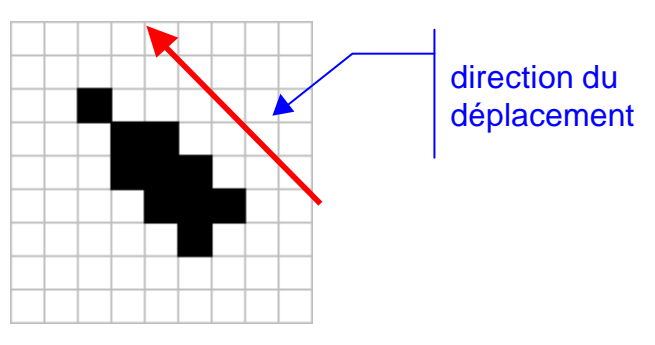

4. **Les Amphibies** : Les amphibies sont à l'aise partout ! ils peuvent bouger partout ! Le seul obstacle à leur déplacement, c'est simplement les limites extérieures de l'écran !

*Remarque* : Quand les amphibies passent sur dans une zone conquise, la partie de leur corps se trouvant sur celle-ci passe évidemment en reverse vidéo.

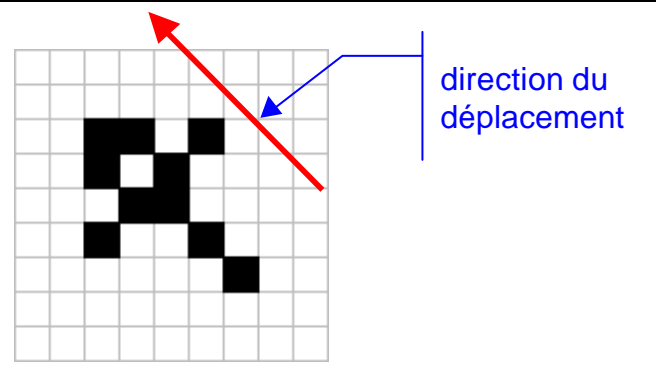

*Remarque générale* : L'aspect des acteurs est **polarisé** : le sens de leur déplacement détermine leur aspect à l'écran. Exemple avec un ennemi de l 'extérieur :

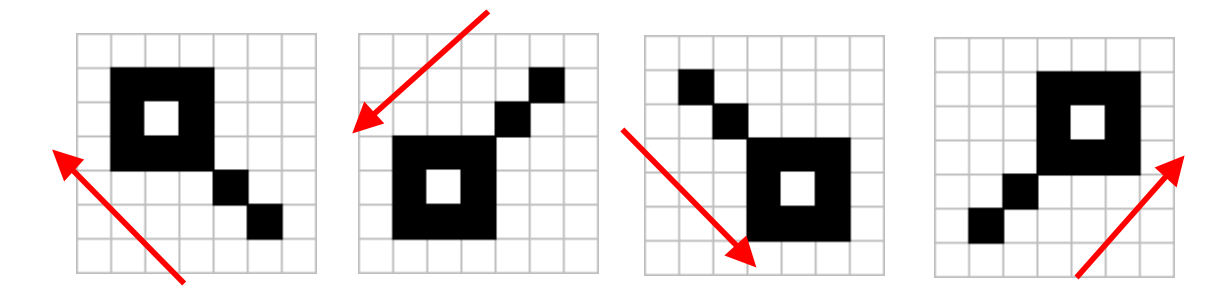

#### 5.4 Déplacement des acteurs

#### *5.4.1 Pilotage du joueur*

Le joueur peut se déplacer sur l'ensemble du terrain de jeu, à l'aide de 4 touches (dont la nature sera déterminée ultérieurement), et qui lui permettent potentiellement d'aller : **A droite, A gauche, En haut , En bas.**

Ces déplacements sont respectivement commandés par les touches suivantes :

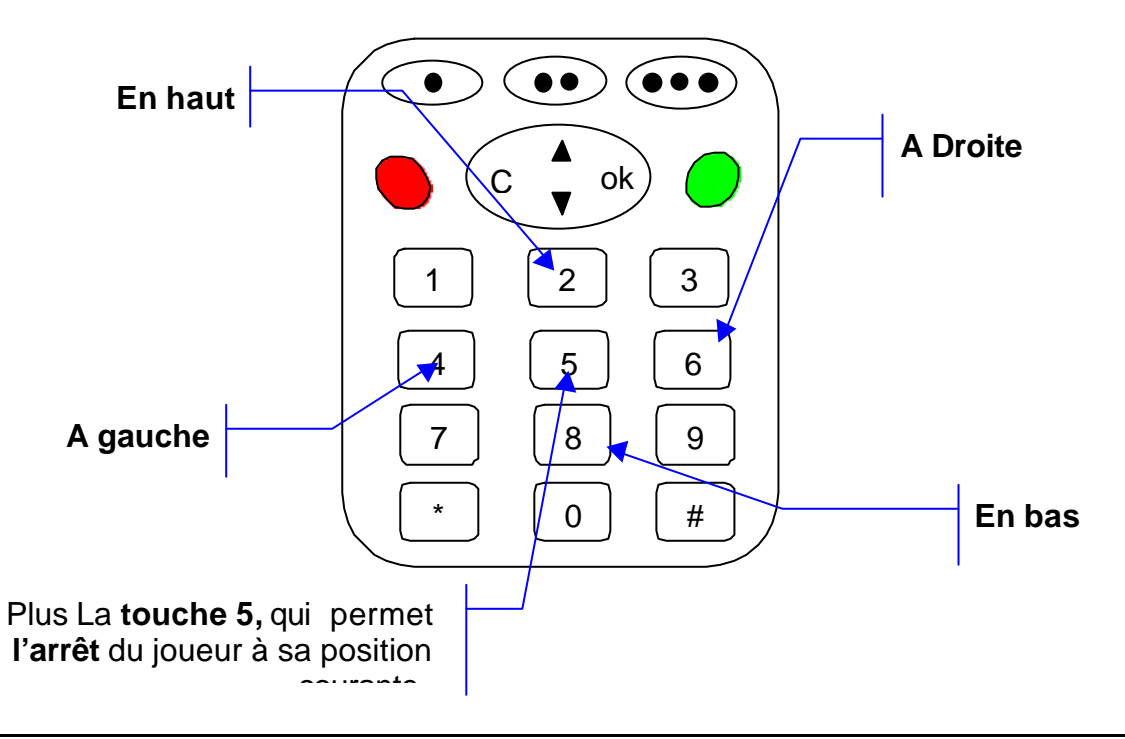

#### *Remarques* :

- ß ces déplacements sont **inertiels** : il suffit de toucher **une fois** l'une des touches pour que le joueur avance dans la direction choisie sans qu'il soit besoin de maintenir appuyée la touche.
- Il change évidemment de direction s'il touche sur les touches correspondantes.
- ß Le joueur ne s'arrête que quand il a réintégré complètement la zone conquise
- ß En, zone conquise, le joueur s'arrête quand il atteitn les limites de l'écran.

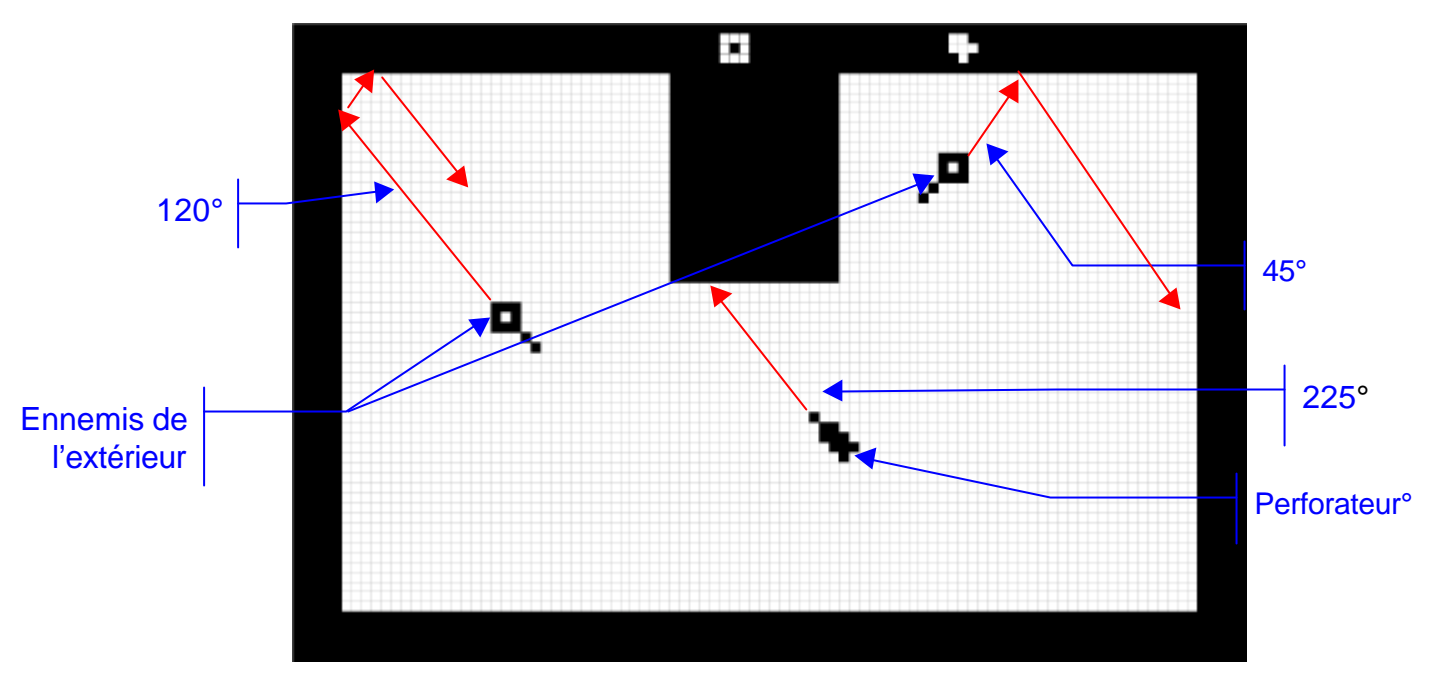

#### *5.4.2 Déplacement des ennemis de l'extérieur et le PERFORATEUR*

Les ennemis de l'extérieur, comme le PERFORATEUR, ont systématiquement des trajectoires obliques avec une inclinaison possible de 30°, 45°, ou 60° par rapport à l'horizontale, et leur symétriques axiales.

Ils ont le comportement d'une balle et rebondissent donc comme une balle sur le bord de leur zone de déplacement.

Dans le cas où ils viennent percuter un coin ou un angle, ils inversent simplement leur trajectoire, comme s'ils avaient rencontré perpendiculairement une surface.

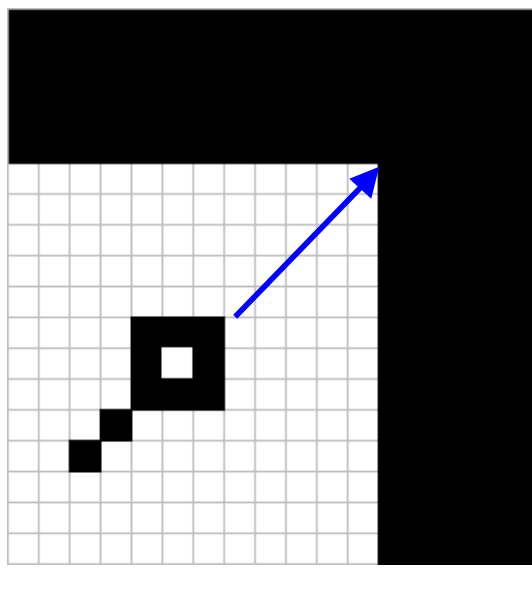

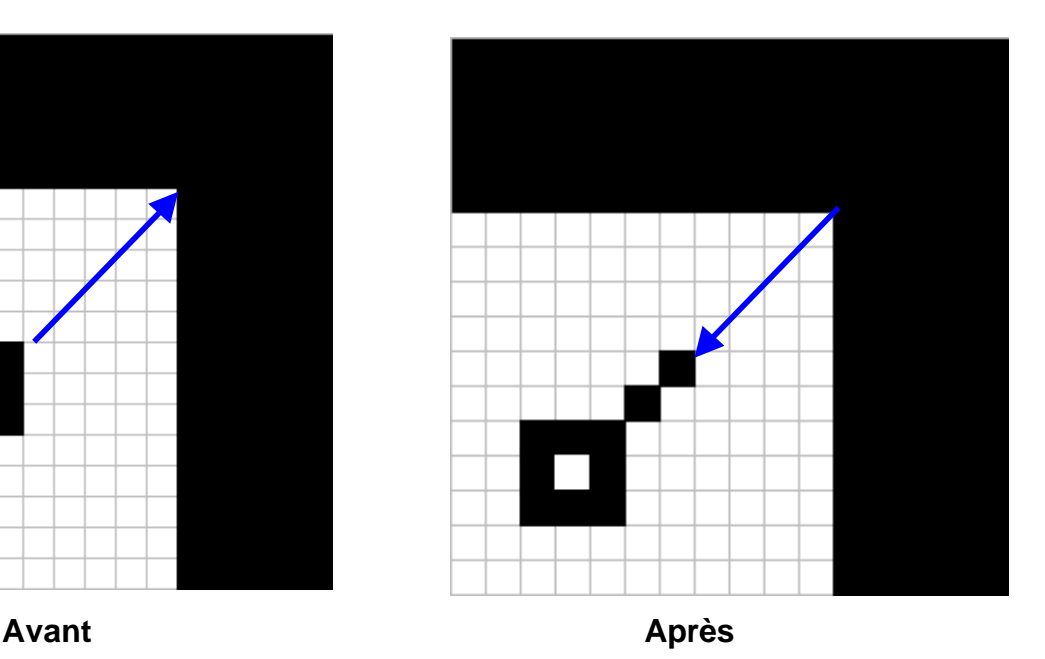

#### *5.4.3 Déplacement des Amphibies*

Les AMPHIBIES comme les ennemis de l'intérieur ou le perforateur, ont systématiquement des trajectoires obliques avec une inclinaison possible de 30°, 45°, ou 60° par rapport à l'horizontale, et leur symétriques axiales. Mais à la différence des premiers, ils rebondissent sur les parois extérieures de la zone conquise.

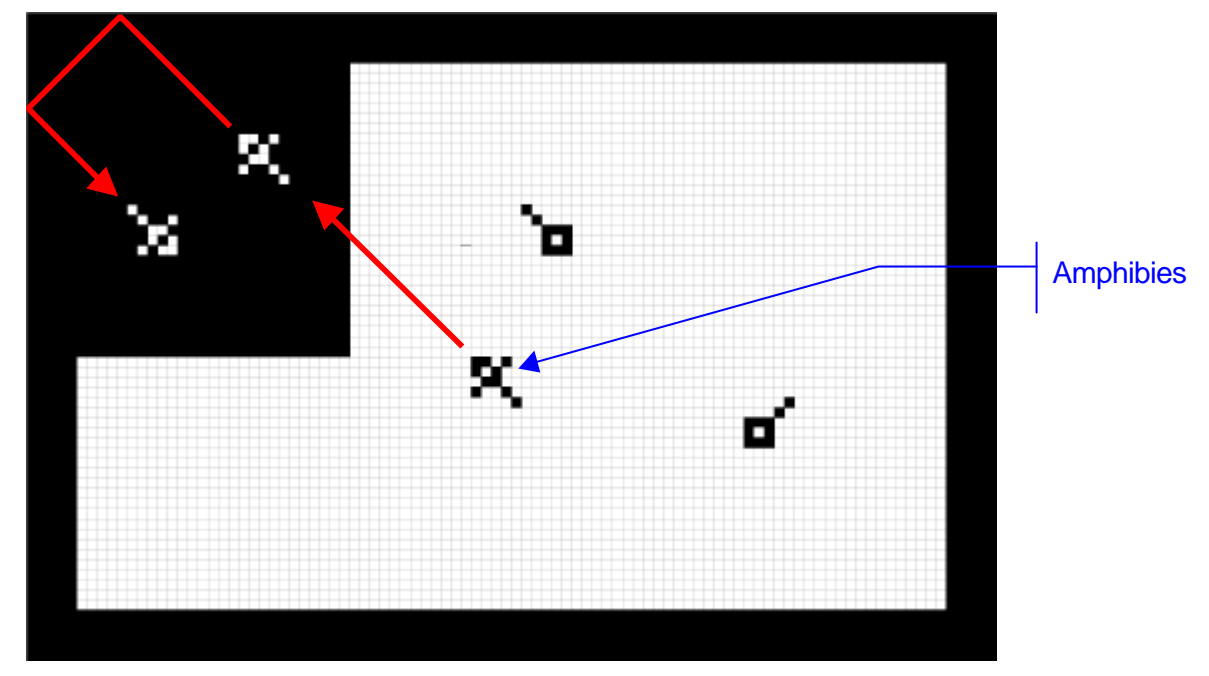

#### *5.4.4 Déplacement des ennemis de l'intérieur*

Les ennemis de l'intérieur ont systématiquement des trajectoire obliques avec une inclinaison possible par rapport à l'horizontale de 30°ou 60. 30°

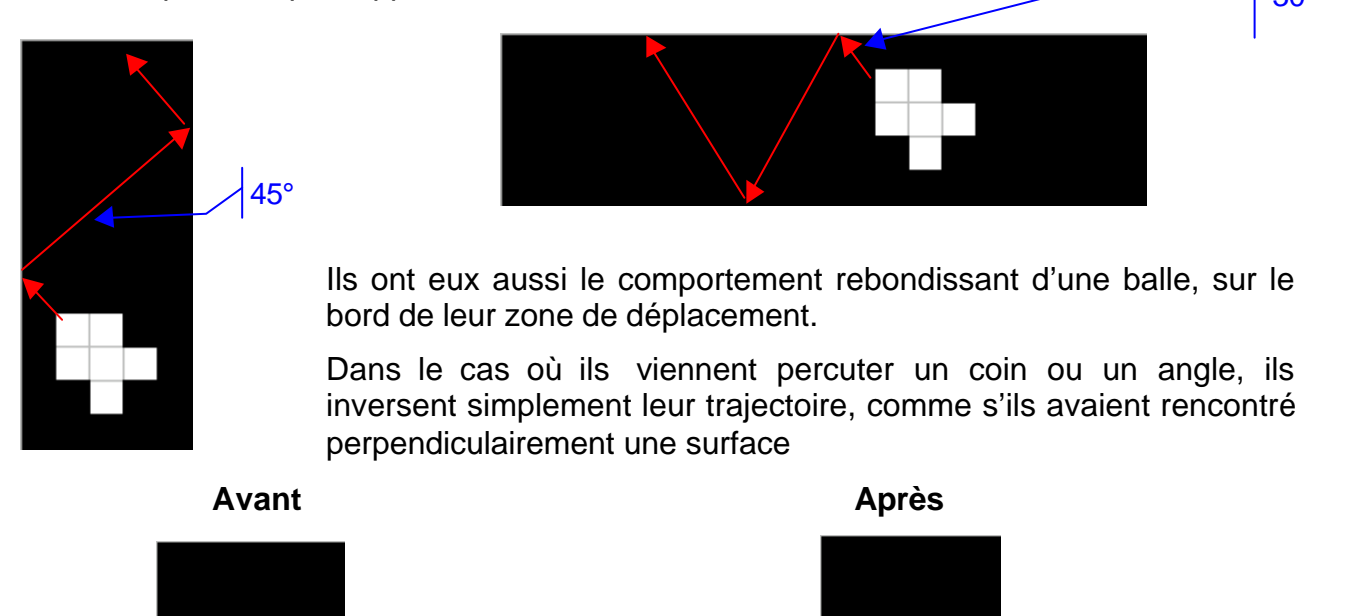

#### 5.5 Comportements des acteurs

#### *5.5.1 Le joueur : Comportement de conquête*

Suivant le contexte du joueur (c.a.d. dans quelle zone du terrain il se trouve et dans quelle direction il va) le comportement généré par le déplacement du joueur diffère :

1. **Tant qu'il est sur le périmètre** (et par extension sur toute surface de la même couleur) il se contente d'avancer dans la direction choisie. Il s'agit d'un simple comportement de déplacement.

*Remarque* : Il ne change pas d'aspect

2. **Dès qu'il pénètre sur la zone à conquérir**, il change d'aspect (passage en reverse vidéo et de forme) et laisse derrière lui la **trace de son passage** sous la forme d'une ligne noire d'une largeur de 3 pixels, dont le centre est en pointillé. Il s'agit du début d'un comportement de conquête.

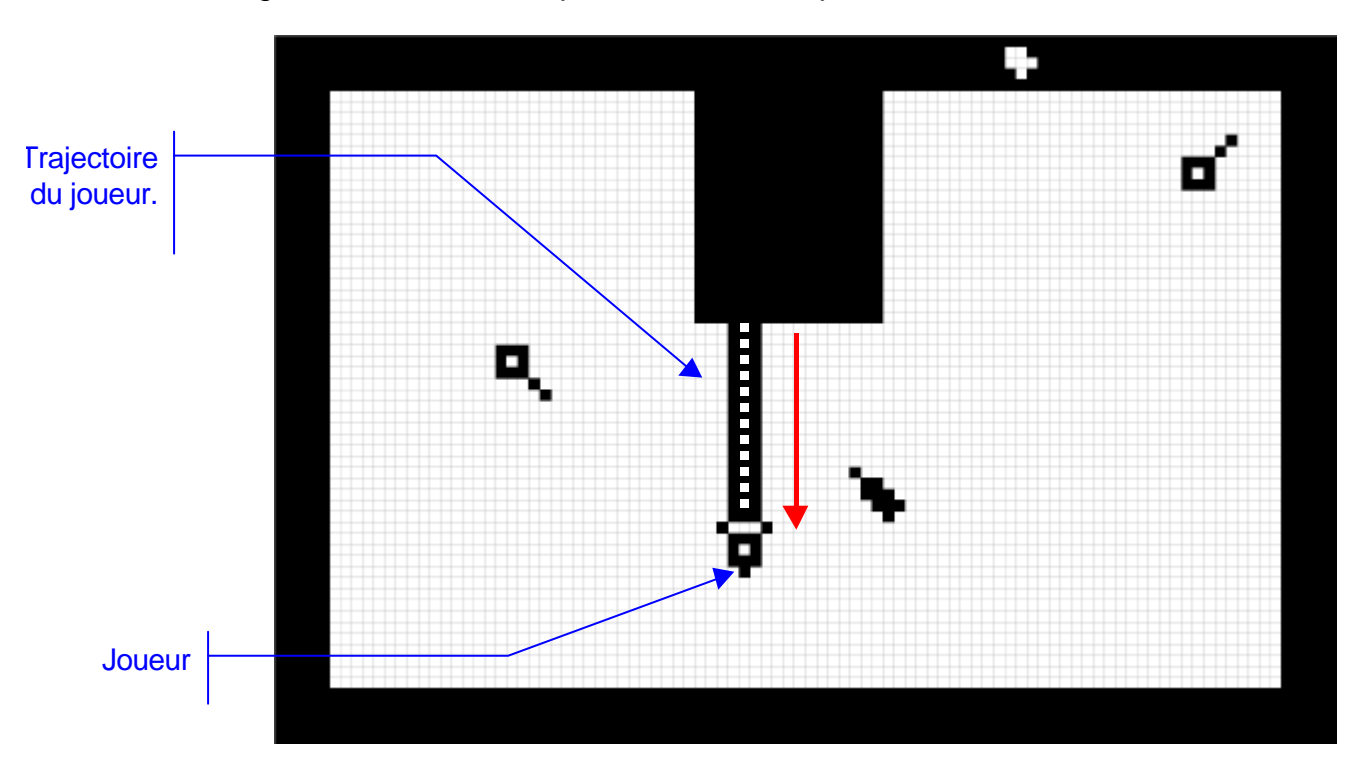

*Remarque* : quand il s'aventure dans la zone à conquérir, le joueur change d'aspect

- **Il récupère un nez pointu**
- ß + 2 oreillettes à l'arrière de chaque coté

Par ailleurs, il existe un petit espace de 3x1 pixels entre le joueur et sa trajectoire, afin de bien les différencier.

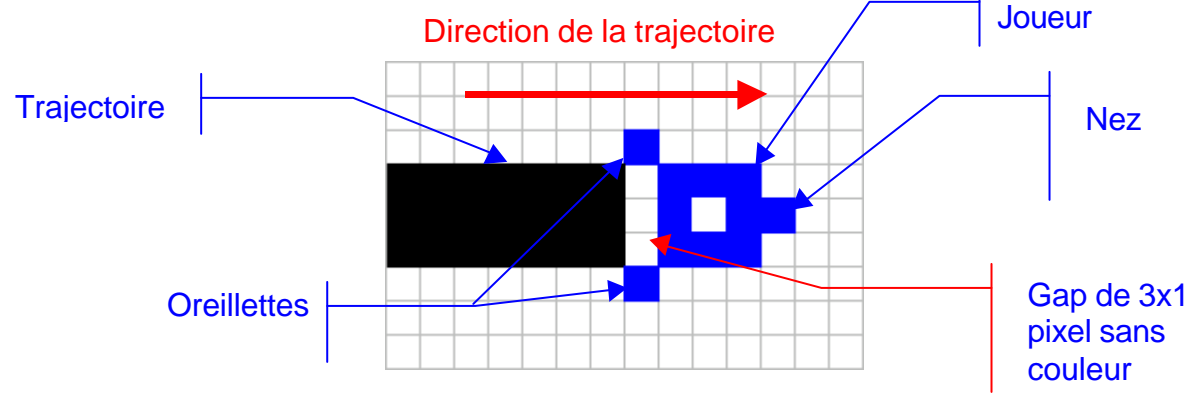

Une fois qu'il a rejoint le périmètre (ou par extension, toute zone de la même couleur), le joueur change à nouveau de couleur (en négatif), et opère de fait la **jonction** entre la trace qu'il a dessiné derrière lui et la zone déjà conquise.

Deux cas de figures sont alors possibles :

A. **Aucun ennemi extérieur ne se trouve dans la zone délimitée** par le joueur : La zone ainsi fermée **se colorie alors de la même couleur que le périmètre** et devient une zone conquise, partie intégrante du territoire du joueur.

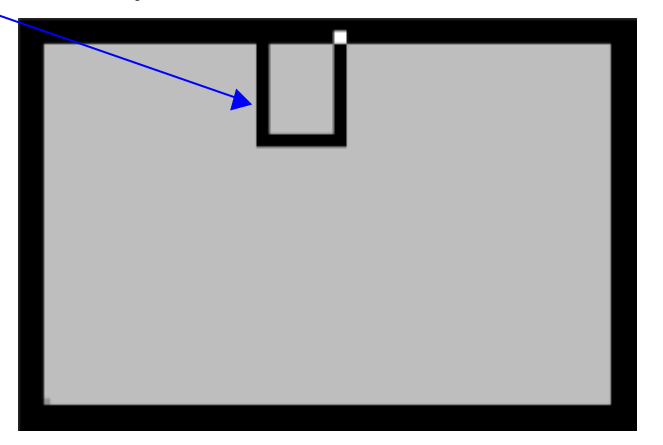

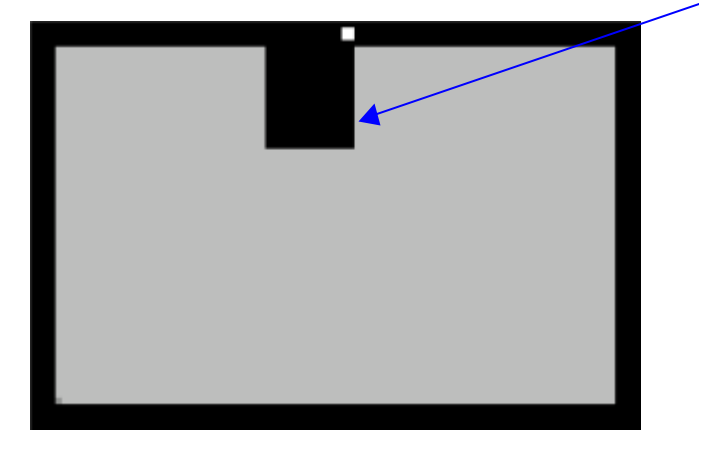

B. **Un ou plusieurs ennemis extérieurs se trouvent dans la zone délimitée** par le joueur : La surface de la zone conquise est AU DESSUS d'un certain seuil : dans ce cas, la zone délimitée reste une zone à conquérir, et seul le périmètre de celle-ci devient une zone conquise. Les ennemis extérieurs se trouvent de fait piégés.

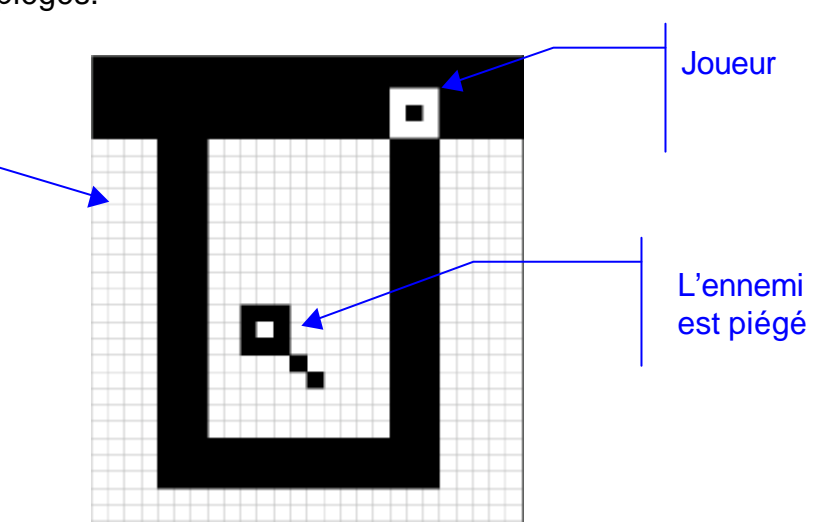

#### 5.6 Comportements des ennemis

#### *5.6.1 Choc entre deux ennemis : règle générale*

Ils s'ignorent superbement : ils sont transparents l'un pour l'autre.

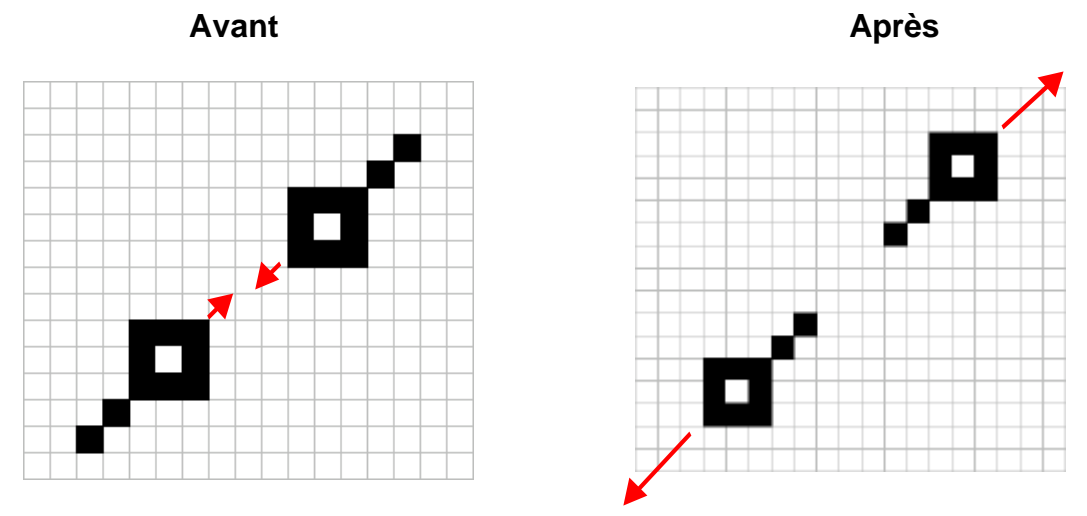

Le comportement est le même quels que soient les ennemis qui se rencontrent :

- Ennemi de l'intérieur vs. Ennemi de l'intérieur
- Ennemi de l'intérieur vs. Amphibies
- Ennemi de l'extérieur vs. Ennemi de l'extérieur
- Ennemi de l'extérieur vs. Perforateur
- Ennemi de l'extérieur vs. Amphibie
- Perforateur vs Amphibie
- Amphibie vs. Amphibie

#### *5.6.2 Les ennemis de l'intérieur*

**Rencontre avec le joueur** : Il s'agit d'un Crash. Voir le paragraphe « Gestion du Crash » au chapitre 6 pour le traitement graphique qui est alors appliqué).

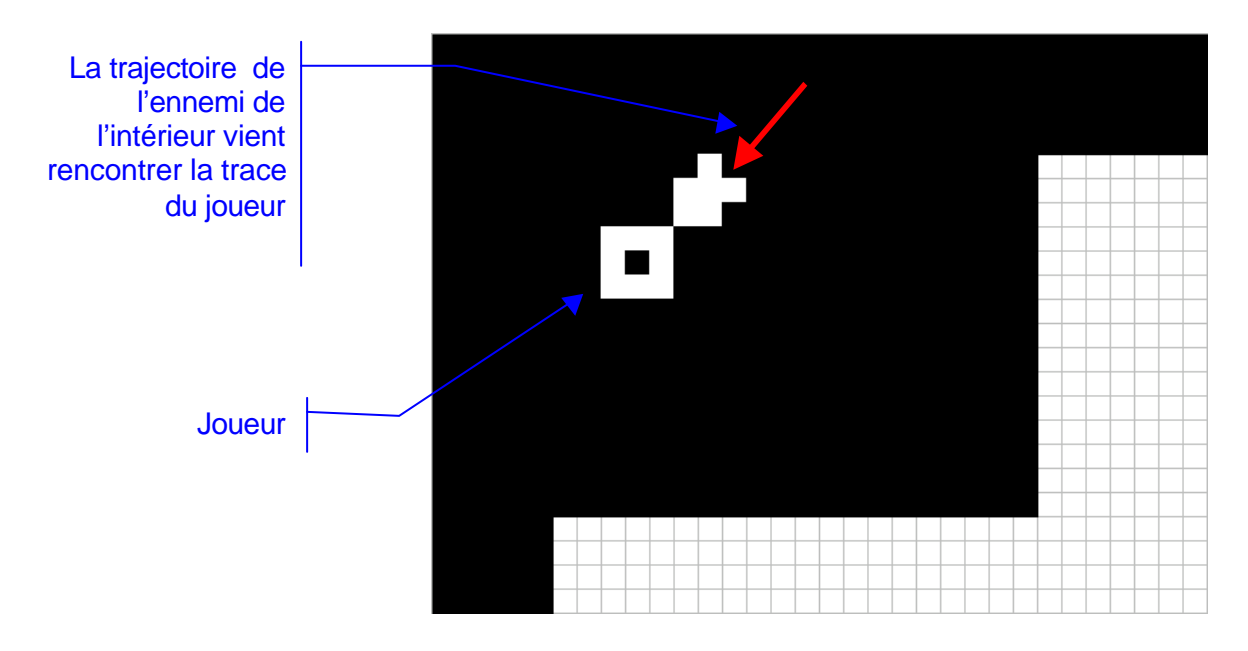

*5.6.3 Les ennemis de l'extérieur*

• **Rencontre avec la trace du joueur**, pendant que celui-ci s'aventure dans la zone à conquérir (cf. 2.3.2) et n'est encore revenu dans son territoire : C'est un cas de crash .

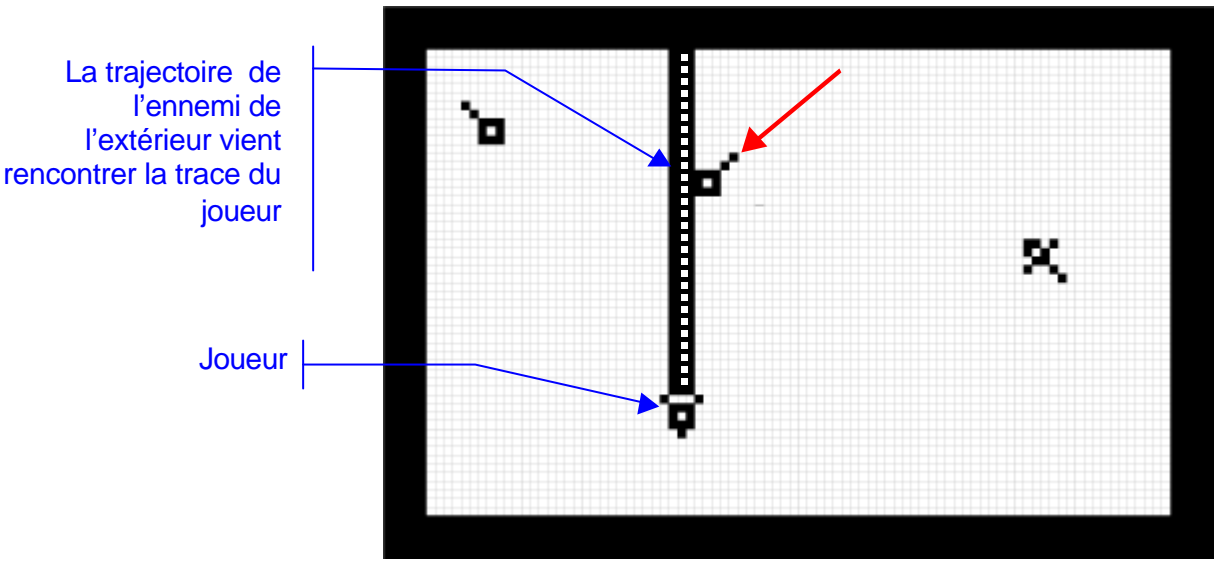

*Remarque* : quand un ennemi de l'extérieur touche la trace du joueur, on met en scène l'effet suivant :

1. Au contact avec la trace, on fige le joueur, on déclenche un effet d'onde de choc, dont le centre est le point de contact avec la trace. On déploie alors un cercle imaginaire qui efface systématiquement tout élément de trace avec lequel il rentre en contact. Quand le cercle atteint le joueur on met en scène l'explosion du joueur.

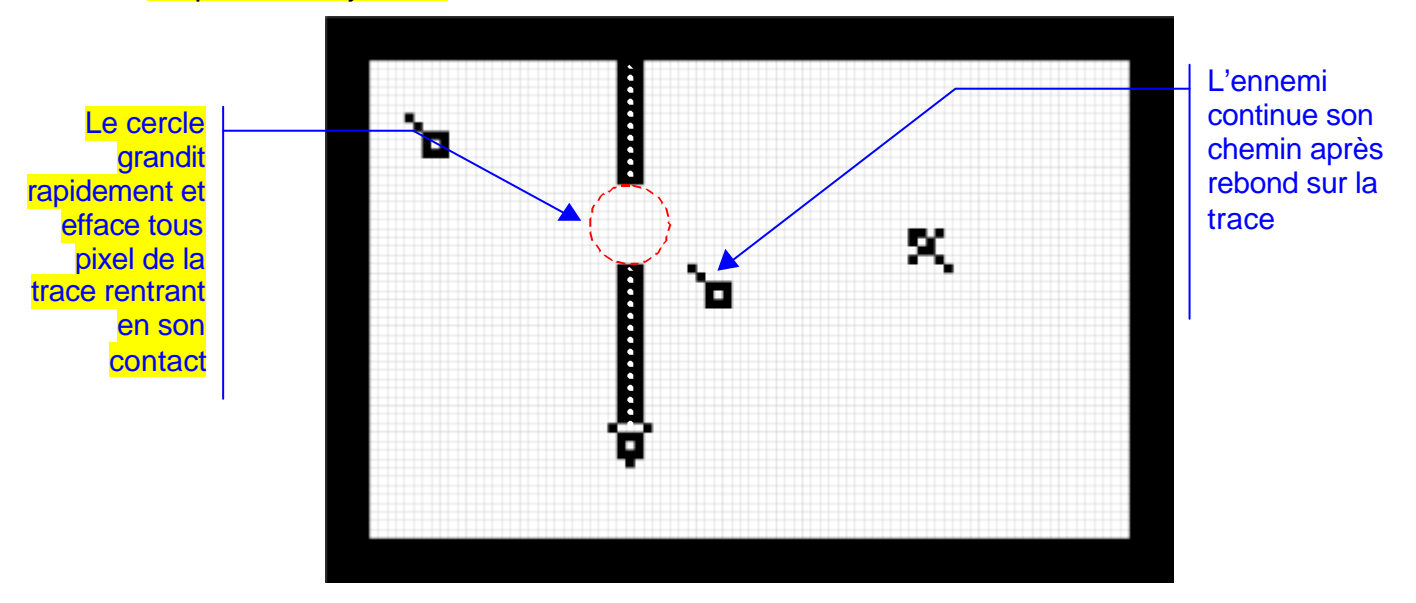

- 2. Quand « l'étincelle » atteint le joueur, on met en scène l'explosion du joueur (voir « gestion du crash » au chapitre 6)
- **Rencontre du joueur** : pendant que celui-ci s'aventure dans la zone à conquérir (cf. 2.3.2) et n'est encore revenu dans son territoire : on met en scène l'explosion du joueur voir « gestion du crash » au chapitre 6.

#### *5.6.4 Le Perforateur*

• **Rencontre avec la trace du joueur** : contrairement aux ennemis de l'extérieur, quand le perforateur touche la trace d'un joueur, il se contente de la perforer, rompant donc la continuité de celle-ci et rendant donc définitivement inopérante l'opération de conquête en cours.

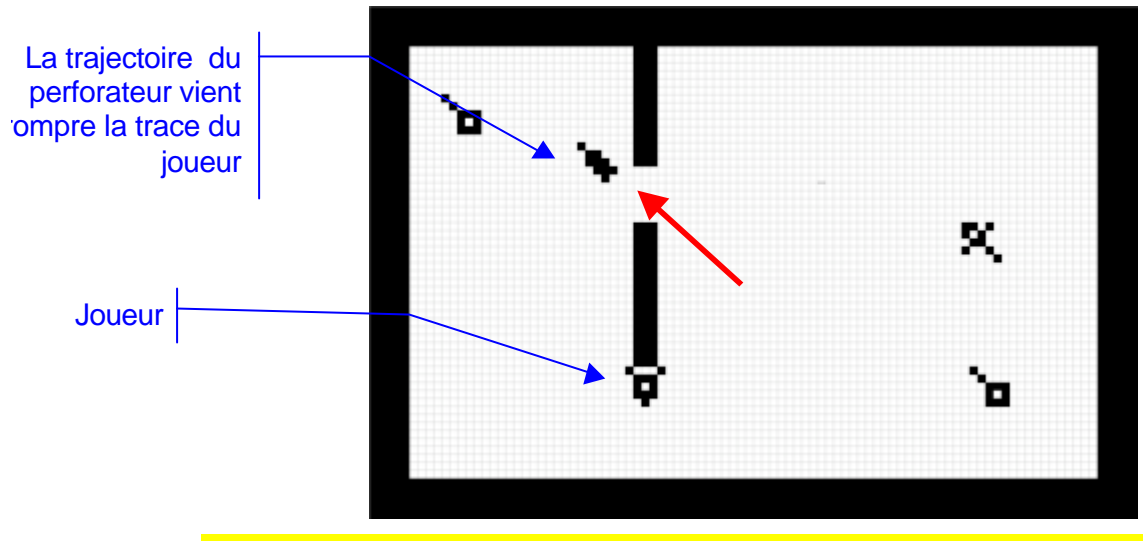

La trace du Joueur est effacée de la même manière que lorsqu'un ennemi de l'extérieur la touche, i.e. en mettant en œuvre une onde de choc, dont le centre est le point de contact avec la trace et qui efface tous pixel de la trace avec lequel il rentre en contact. La vitesse d'expansion du cercle est plus importante que la vitesse de déplacement du joueur. Cela n'a absolument aucun effet sur le joueur, y compris quand l'effacement de la trace l'atteint.

• **Rencontre du joueur** : pendant que celui-ci s'aventure dans la zone à conquérir (cf. 2.3.2) et n'est encore revenu dans son territoire : Il s'agit d'un cas de crash (voir paragraphe « GESTION DU CRASH » chapitre 6).

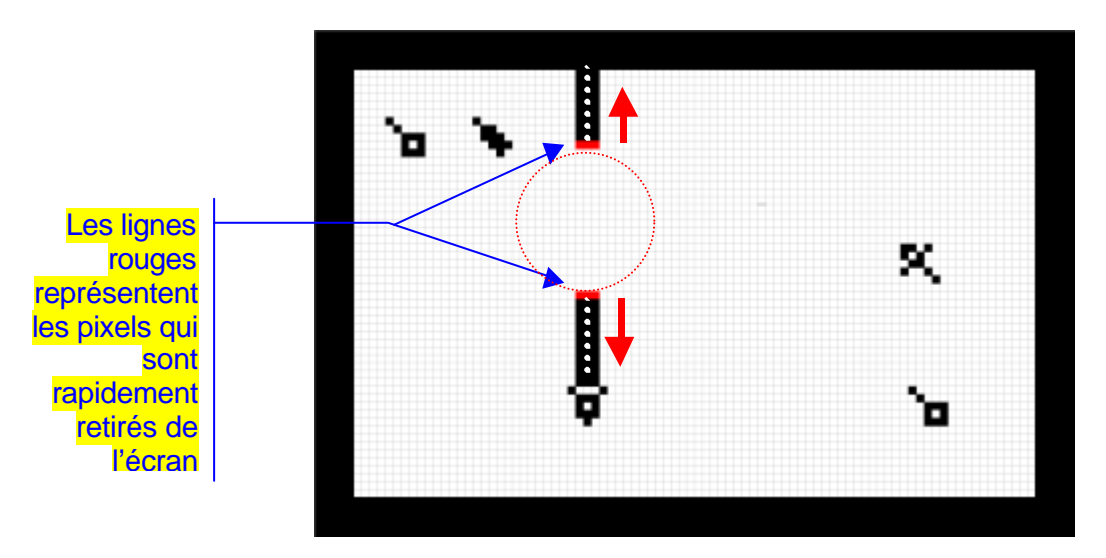

*5.6.5 LesAmphibies*

- **Rencontre avec la trace du joueur** : Idem « ennemi de l'extérieur ».
- **Rencontre du joueur** : Idem « choc avec le joueur » pour l'ennemi de l'extérieur si la rencontre a lieu dans la zone de conquête, ou pour l'ennemi de l'intérieur si elle a lieu dans la zone conquise..

#### 5.7 Les Bonus

#### *5.7.1 Principe*

Au cours de la partie, un certain nombre de **BONUS,** apparaissant comme des objets sur l'écran, sont proposés au joueur.

Suivant le niveau de difficulté, ils apparaissent **fixes** ou **mobiles**.

Ces Bonus apparaissent pendant une **période délimitée**, sur la zone à conquérir, sur laquelle le joueur doit donc s'aventurer pour les récolter et en tirer profit., ou sur la zone conquise. La durée de vie d'un Bonus est limitée et dépend du niveau courant du jeu.

Pour **récolter** un bonus, le joueur doit tou s simplement **pa sser dessus**.

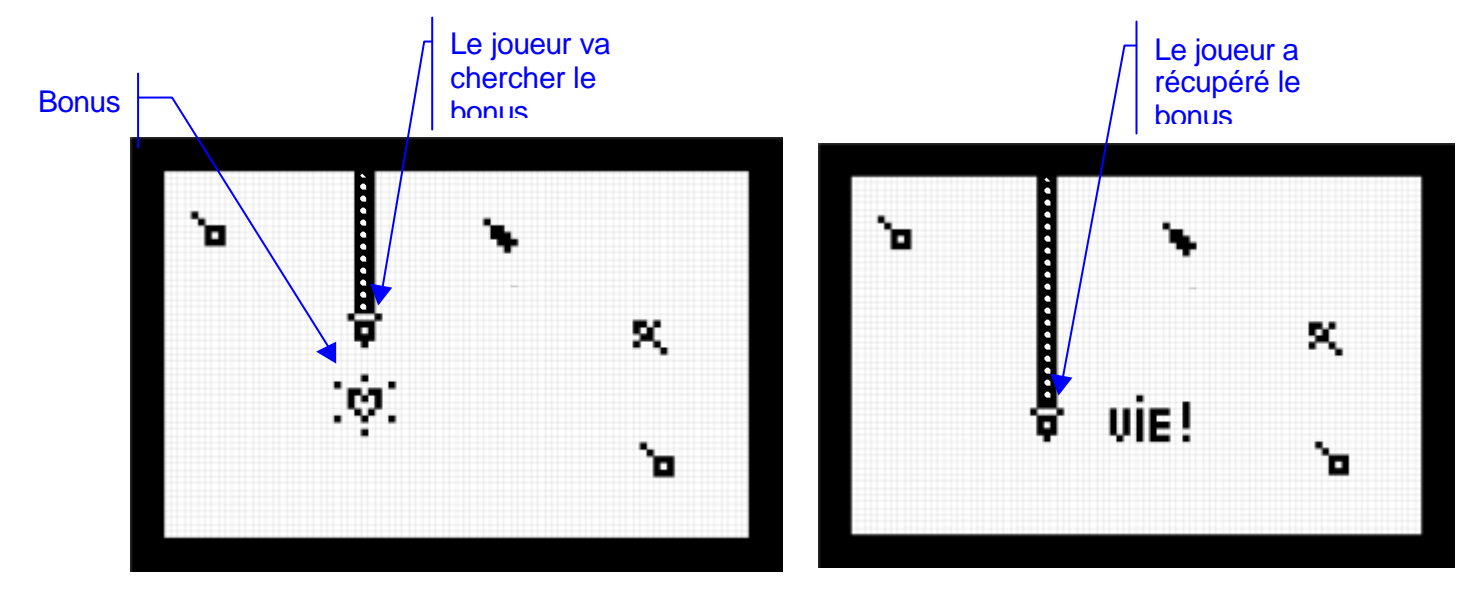

#### *Remarques* :

- Qand un Bonus s'approche de sa fin de vie : Il se met à clignoter (2 fois par seconde à peu près) pendant 5 fois, puis disparaît. C'est en fait le cœur du bonus qui clignote, alors que les point qui l'entourent ne clignotent plus.
- Quand le joueur passe sur le Bonus, un message correspondant au type de Bonus (uniquement pour "vie" et "vitesse"), apparaît à l'écran indiquant la nature du bonus qui vient d'être gagné. (les lettres font 3x5 pixels)
- Le bénéfice de tout autre Bonus que "VIE" est perdu quand on change de niveau.

#### *5.7.2 Type de Bonus*

**Quatre** types de Bonus sont ici proposés, qui sont évidemment différenciés graphiquement :

- 1. Vie supplémentaire
- 2. Invincibilité
- 3. Vitesse
- 4. Conquête de territoire

#### 5.7.2.1 Vie supplémentaire

Ce bonus apparaît sur la zone à conquérir. Le joueur gagne une **vie** supplémentaire, qui lui sera utile pour finir le niveau. C'est le seul Bonus qui n'a pas d'effet immédiat sur le comportement du joueur.

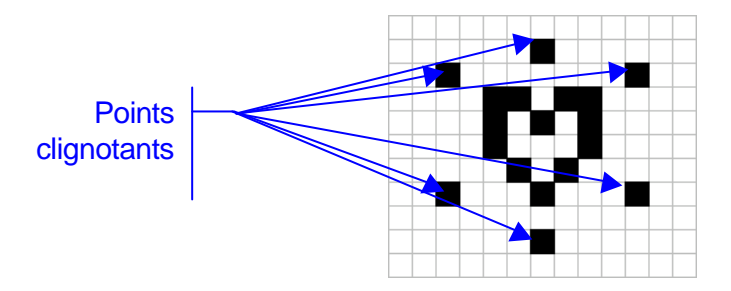

Le Bonus vie représente un cœur, entouré de 6 points qui clignotants.

#### 5.7.2.2 Invicibilté

Ce bonus apparaît sur la zone à conquérir. Le joueur gagne une **invincibilité temporaire** à utiliser évidemment sur le champs. Tant qu'il est dans cet état, le comportement des ennemis n'ont aucun effet sur lui.

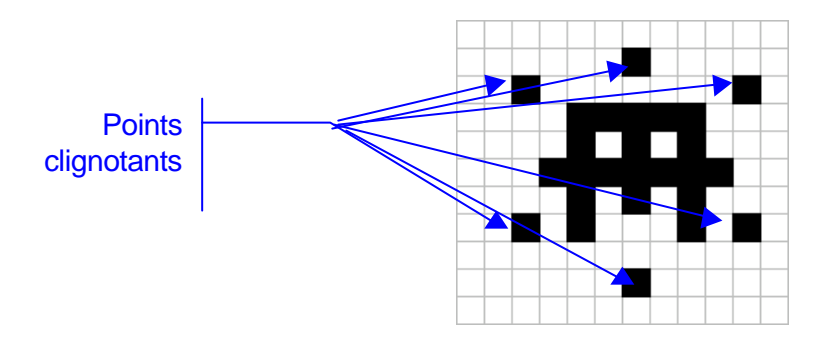

Ce Bonus est représenté par un **casque**, entouré de 6 points clignotants.

#### 5.7.2.3 Vitesse

Ce bonus apparaît sur la zone conquise. Le joueur va alors **beaucoup plus vite**, ce qui est très utile quand il s'aventure en terre ennemie.

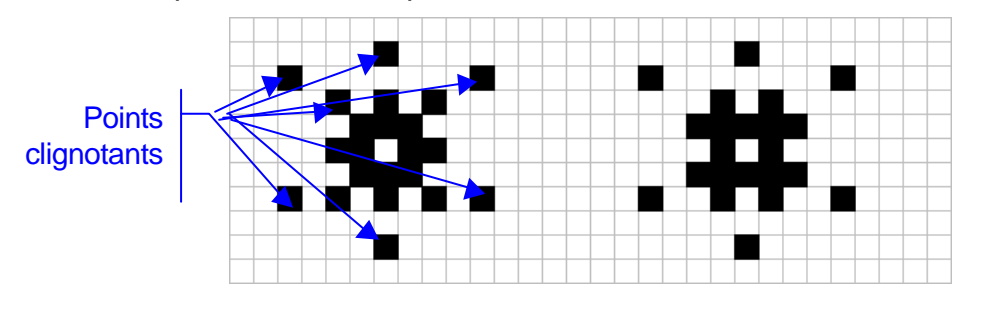

Ce Bonus est représenté graphiquement comme une animation des *sprites* à gauche, entouré de 6 points clignotants

#### 5.7.2.4 Conquête de territoire

Ce bonus apparaît sur la zone à conquérir. Si le joueur arrive à se l'approprier, il déclenche à l'instant même la création d'une surface circulaire centrée sur le bonus conquise sur le territoire ennemi. Ce Bonus est représenté graphiquement comme une animation des « *sprites »* suivants, entourés de 6 points clignotants

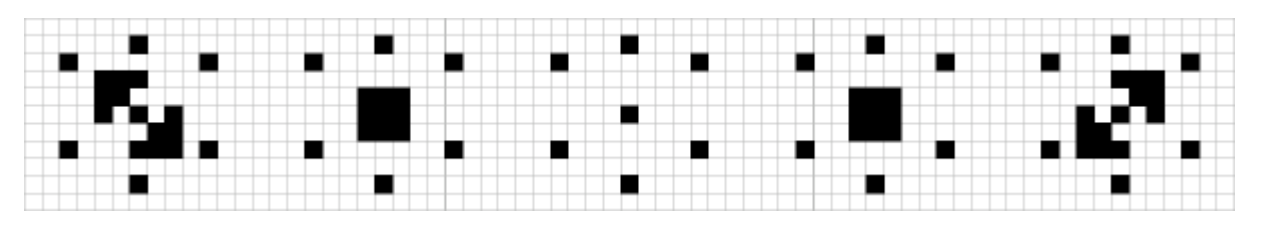

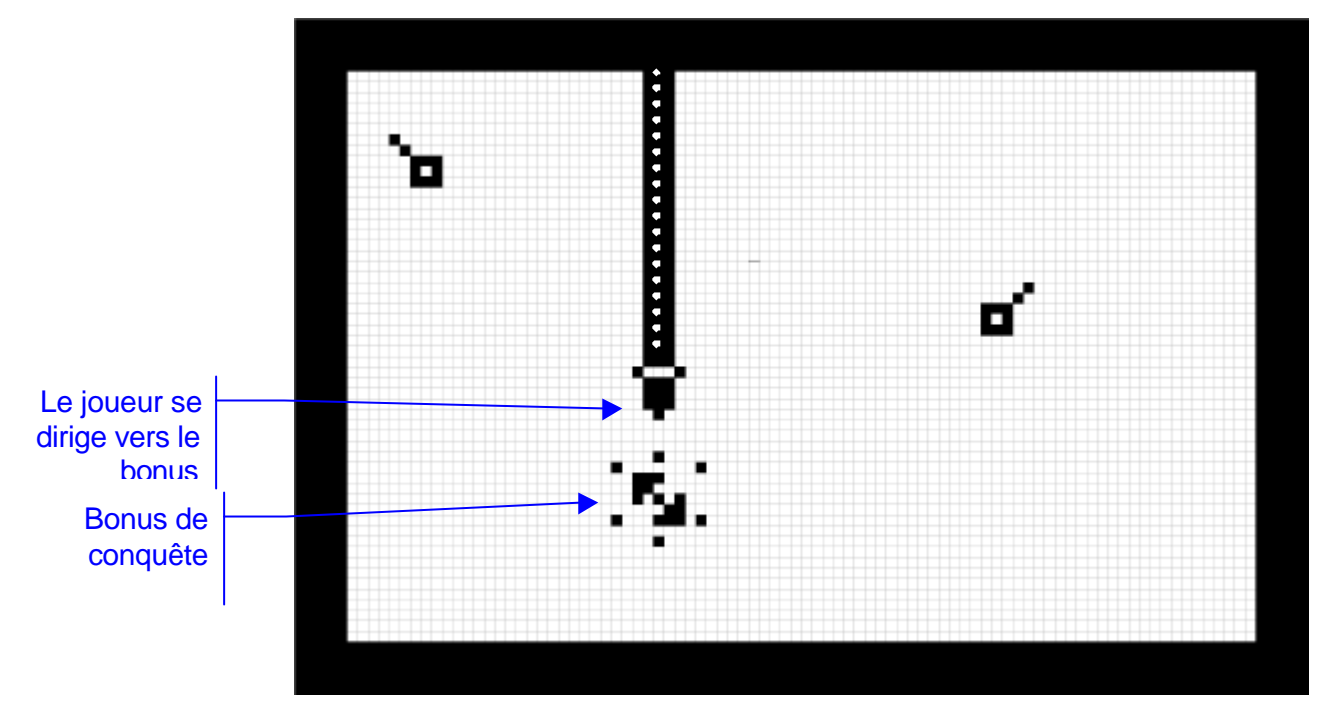

*Remarque* : la zone conquise est toujours circulaire, et a une surface constante toujours égale à au plus 10% du territoire. A au plus, car selon la proximité de la zone conquises et les connexité qui résultent de l'expansion du Bonus, on peut évidemment en gagner moins.

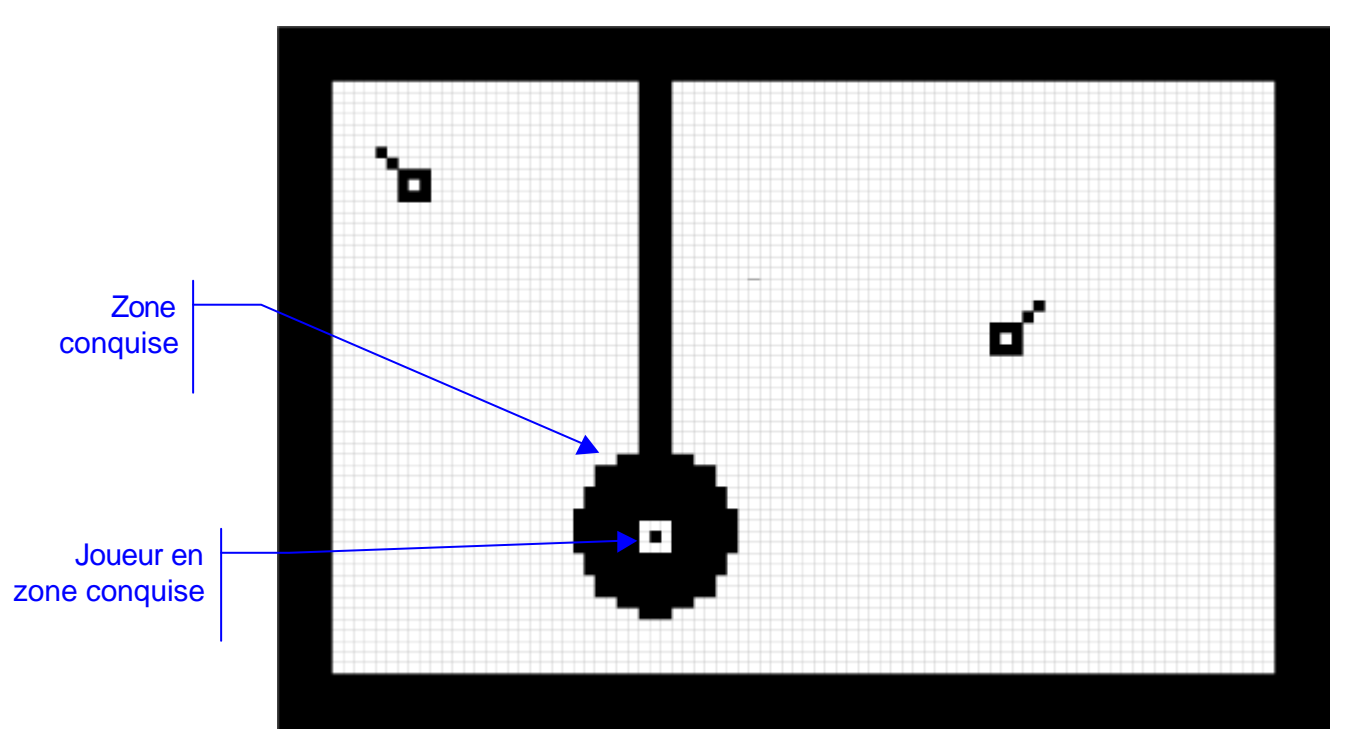

#### *Remarques* :

- Au moment de l'expansion, le joueur se retrouve au centre de la zone créée, immobile.
- Les ennemis se trouvant dans la zone d'expansion repartent exactement dans la direction opposée.
- Plus généralement, quand un ennemi rencontre la limite d'une surface circulaire son rebond est calculé en fonction de la tangente de son point de contact.

#### *5.7.3 Stratégie d'apparition des Bonus*

Les Bonus sont évidemment plus intéressant tant que l'objectif à atteindre est lointain.

C'est pourquoi, dans les niveaux où ils doivent apparaître, on les fera apparaître dès que 10% du territoire aura été conquis.

#### **6 Gestion des Crash**

Un crash a lieu dans les cas suivants :

- 1. Un ennemi de l'intérieur entre en contact avec le joueur,
- 2. Un ennemi de l'extérieur entre en contact avec le joueur,
- 3. Un ennemi de l'extérieur entre en contact avec la trace du joueur avant que celuici n'atteigne la zone conquise.

#### 6.1 Un ennemi entre en contact avec le joueur

Dans ce cas, on applique le traitement suivant :

- On fige la scène
- On fait passer l'écran courant de video normale en reverse video très rapidement 3 fois, associésà l'évenement sonore de crash.
- On fait ensuite apparaître une petite animation composée de 5 diapositives occupant tout l'écran, mettant en scène le crash (encore à dessiner).
- ß Si le joueur a encore des vie en réserve, on affiche à nouveau l'écran de jeu correspondant au niveau en cours, mais pour lequel il conserve ses conquêtes.
- ß Si le joueur n'a plus de vie en réserve, il s'agit d'un game Over (cf. traitement du game Over).
- 6.2 Un ennemi de l'extérieur, ou un amphibie, entre en contact avec la trace du joueur avant que celui-ci n'atteigne la zone conquise
- Au contact avec la trace :
	- $\Rightarrow$  on fige le joueur.
	- ⇒ on fait rebondir l'ennemi sur la trace pour l'éloigner de celle-ci,
	- ⇒ on déclenche un effet d'onde de choc, dont le centre est le point de contact avec la trace. On déploie alors un cercle imaginaire qui efface systématiquement tout élément de trace avec lequel il rentre en contact. Quand le cercle atteint le joueur on met en scène l'explosion du joueur. (cf. paragraphe 5.6.3).
- Au moment ou l'onde rejoint le joueur, on fait passer l'écran courant de video normale en reverse video très rapidement 3 fois, associés à l'évenement sonore de crash.
- **Dou** fait ensuite exploser le joueur à l'endroir même où il se trouve, au travers d'une petite anim.
- ß Si le joueur a encore des vie en réserve, on affiche à nouveau l'écran de jeu correspondant au niveau en cours, mais pour lequel il conserve ses conquêtes.
- Si le joueur n'a plus de vie en réserve, il s'agit d'un game Over (cf. traitement du game Over).

### **7 Gestion du Game Over**

Le Game Over a toujours lieu lors d'un crash sur la dernière vie du joueur.

On applique le traitement suivant :

- 1. **Si le score du joueur n'est pas supérieur au meilleur score courant** :
	- **•** on affiche l'écran intermédiaire « Game Over 1 » lui indiquant son score :
	- Le joueur peut retourner au menu principal par le biais de la 1ère touche ONE TOUCH.

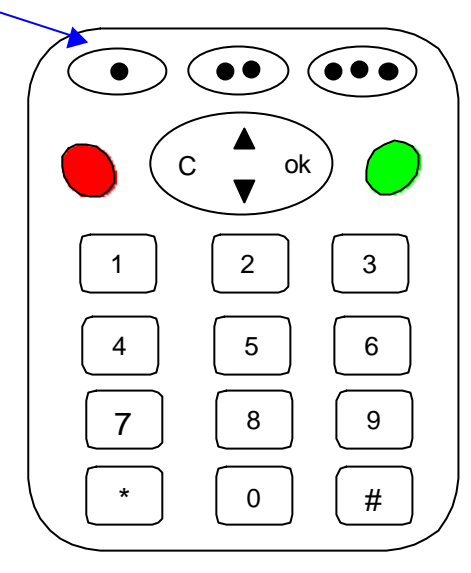

- 2. **Si le Score du joueur est supérieur au meilleur score courant**, :
	- on affiche l'écran intermédiaire « Game Over 2 » et gratifiant lui indiquant le fait :

```
« FELICITATIONS ! VOUS AVEZ BATTU LE RECORD ! »
```
suivi du Score lui-même

• Le joueur peut retourner au menu principal par le biais de la 1ère touche ONE TOUCH.dont le texte associé est : **Retour**

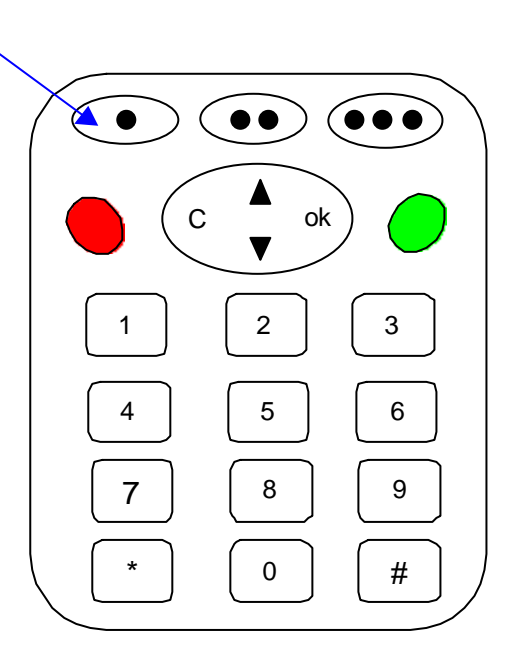

#### **8 Gestion du score**

Un score est associé à chaque partie. Il est calculé de la manière suivante :

- 1. Pour chaque tentative **Ti** (ou i varie de **1** à **N**, **N** étant le nombre final de tentatives pour le niveau en cours) on mémorise le score **Si** de la tentative **i** de la manière suivante :
	- On additionne les pourcentages de zone conquise
	- A chaque conquête de territoire, on gratifie le joueur de points supplémentaires si le % conquis est supérieur à un seuil, lui-même fonction de la difficulté du niveau. (On gratifie ainsi les performances de conquête du joueur pendant le niveau)
- 2. Une fois l'objectif atteint, et à cette condition seulement, on calcule les points définitivement acquis dans le niveau, de la manière suivante

 (Somme des **Si**) + **ExtraBonus\*Niveau de difficulté N** Score =

Où :

- **Si** correspond aux point engrangés dans la tentative **i**
- **N** est le nombre de tentative
- **Niveau de difficulté varie de 1 à 3**
- **ExtraBonus** est une constante correspondant à une prime donnée au joueur (par exemple 100).

#### **9 Gestion de la pause**

L'utilisateur a toujours la possibilité de faire une pause dans le jeu.

Cette pause s'effectue à l'aide de n'importe quelle touche ONE TOUCH :

*Remarque* : tout appel entrant a exactement le même effet que l'appui sur ces touche.

Dans ce cas, l'écran de jeu se fige, et on fait apparaître successivement

1. L'écran d'information sur l'état du niveau :

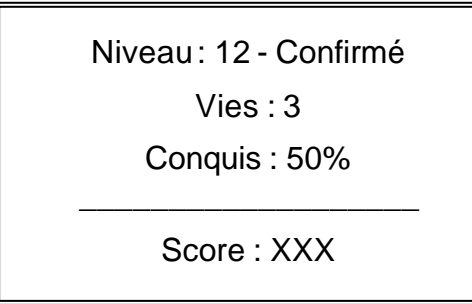

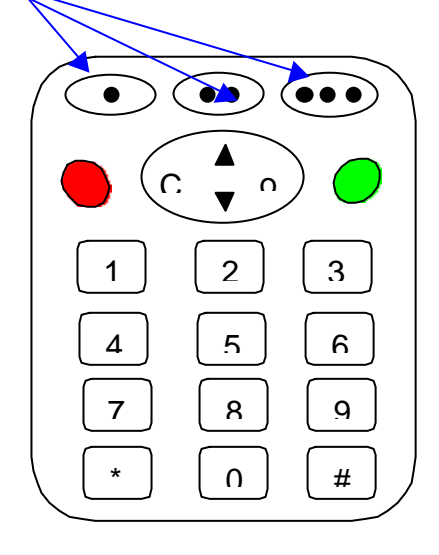

2. Puis, après 2 secondes, l'écran Intermédiaire «PAUSE » sur l'écran.

Le joueur a alors la possibilité de **Reprendre le jeu** dans l'état qu'il vient de quitter en appuyant sur n'importe quelle touche.

#### **10 Niveau de difficulté d'une partie : les principes**

Le niveau de difficulté d'une partie dépend de la combinaison de plusieurs paramètres :

- 1. **Le pourcentage de surface initial à couvrir** : Plus ce pourcentage initial est bas, plus les premiers niveaux sont faciles à réussir.
- 2. **La vitesse de déplacement des acteurs** : On suppose que la vitesse de tous les acteurs est une fonction linéaire de ce paramètre : plus la vitesse est basse, plus cela est facile.
- 3. **Le nombre des ennemis de l'extérieur** : Plus le niveau monte, plus le nombre est important. (dans un plafond encore à déterminer)
- 4. **La présence et le nombre d'ennemis de l'intérieur** : on peut imaginer que le premiers niveaux ne comporte pas d'ennemis de l'intérieur, afin de laisser le joueur fait l'apprentissage du jeu tranquillement.
- 5. **La présence et le nombre d'amphibies**
- 6. **La présence du perforateur** : Il est clair que la tâche est infiniment plus ardue, si leperforateur rode dans la zone à conquérir.
- 7. **La présence de Bonus et le fait qu'ils se déplacent ou pas** .

On trouvera en annexe 13 une première proposition de tableau de combinaison de ces paramètres.

# **11 Annexe 1 : Tableaux des Ecran Intermédiaires**

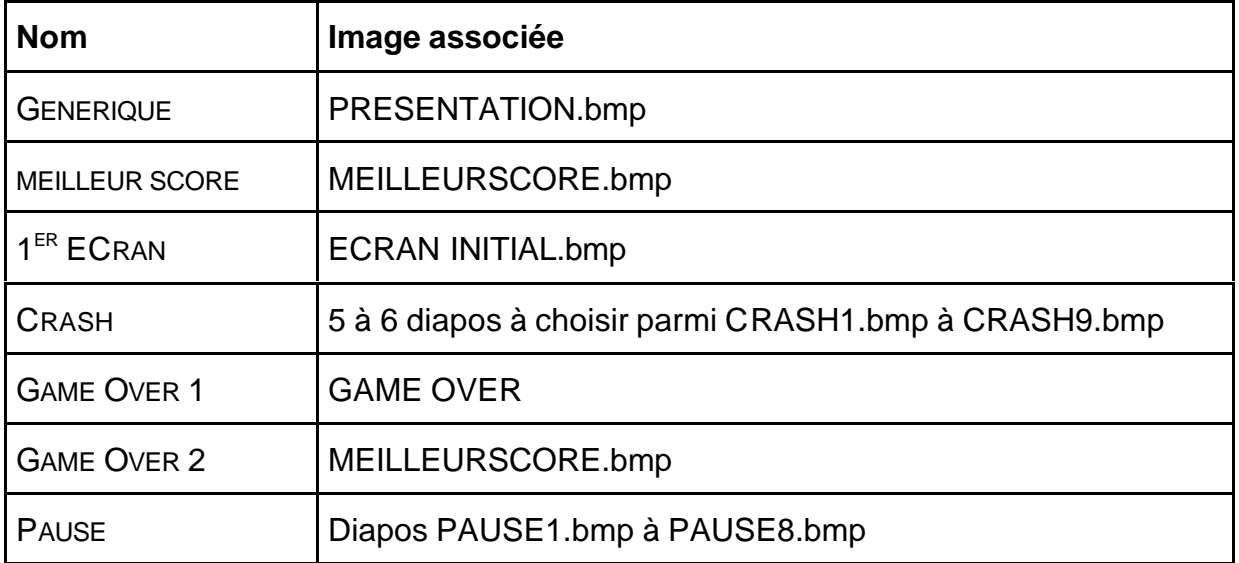

# **12 Annexe 2 : Tableaux des événements sonores**

A venir

# **13 Annex 3 : Niveaux de difficulté d'une partie**

#### 13.1 Principe

Il y a 3 niveaux de difficulté : Ces 3 niveaux sont essentiellement différenciés par la vitesse des acteurs.

A l'intérieur d'un niveau de difficulté, on propose 20 niveaux différents, de difficulté croissante.

Cette difficulté croisante est générée de la manière suivante :

- 1. Entrée en scène d'ennemis différents
- 2. Croissance du nombre d'ennemis, par type
- 3. Présence ou nom de Bonus
- 4. Mobilité des Bonus.

On peut remarquer que :

- Les bonus ne sont proposés qu'un niveau sur 2.
- On ne propose a priori qu'un Bonus par Niveau
- Pour ce qui concerne les Bonus, Si les tableaux ci-dessous en propose une mise en scène statique, on peut parfaitement les introduire au hasard.
- Pour un même nombre total d'ennemis, il existe toujours 2 niveaux : le premier avec Bonus, le second sans Bonus (forcément plus dur donc).

Sur cette base, on peut imaginer, pour une vitesse donnée (i.e. un niveau de difficulté) la création d'une fonction création de niveaux aléatoires où l'on fait varier les variables suivantes entre leur bornes :

- **0 < Ennemis\_extérieurs\_NB < 4**
- **0 < Ennemis\_intérieurs\_NB < 3**
- **0 < Perforateurs\_NB < 2**
- **0 < Amphibies\_NB < 2**

**et Bonus\_Vie , Bonus\_Vitesse, Bonus\_Invincibilité, Bonus\_Territoire, Bonus\_Mobile sont des Booléens**

et où le niveau de difficulté est une fonction linéaire du type :

- **D** = A x Ennemis extérieurs NB + B x Ennemis intérieurs NB + C x perforateurs NB + D x amphibies NB
	- **( E1 x Bonus\_Vie + E2 Bonus\_Vitesse + E3 Bonus\_Invincibilité + E4 Bonus\_Territoire)/(1+ F x Bonus\_Mobile)**

Où A, B, C, D, E1, E2, E3, E4, F sont des pondérateurs de ces variables, à déterminer

# 13.2 Niveau Débutant

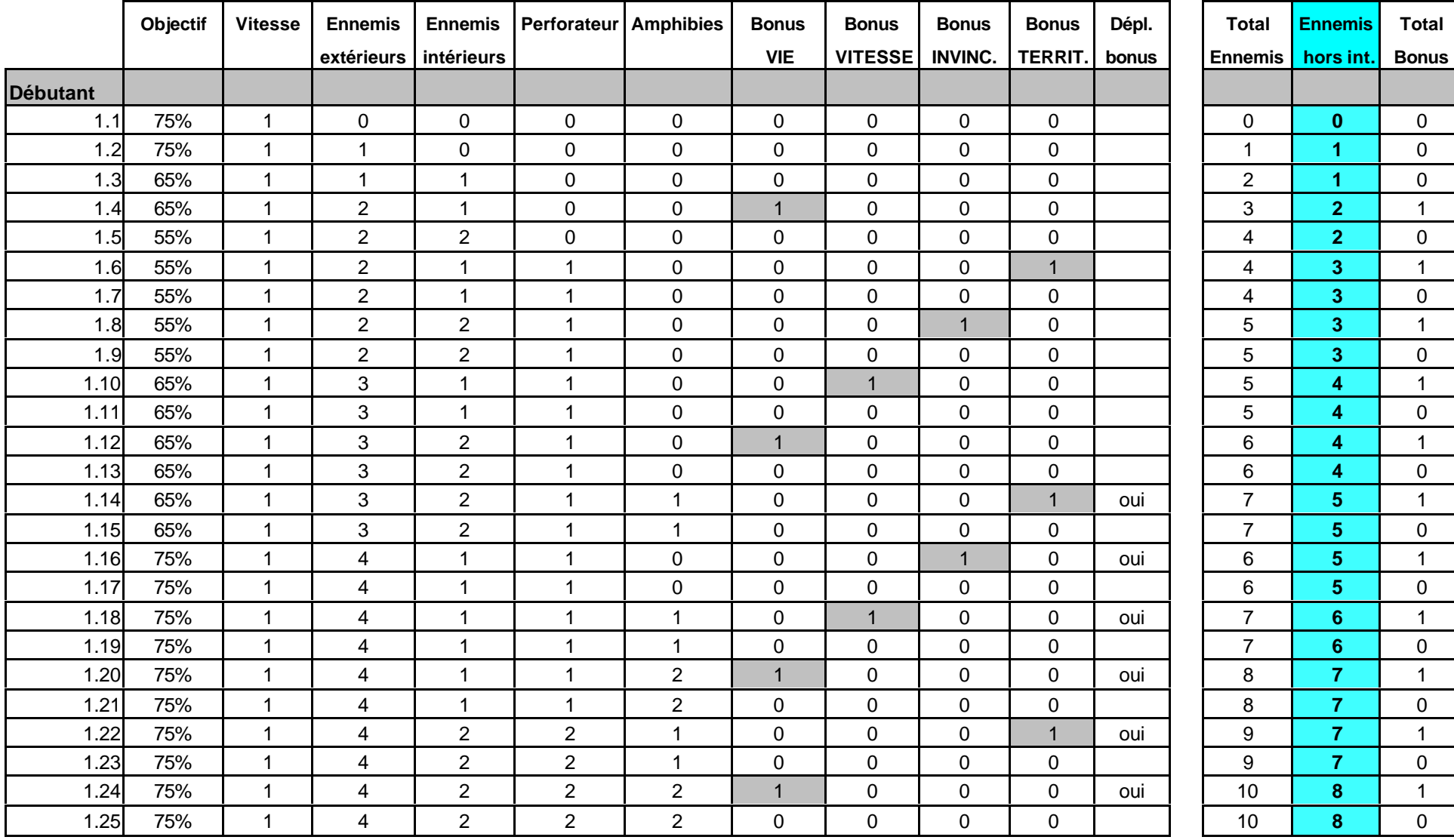

# 13.3 Niveau Confirmé

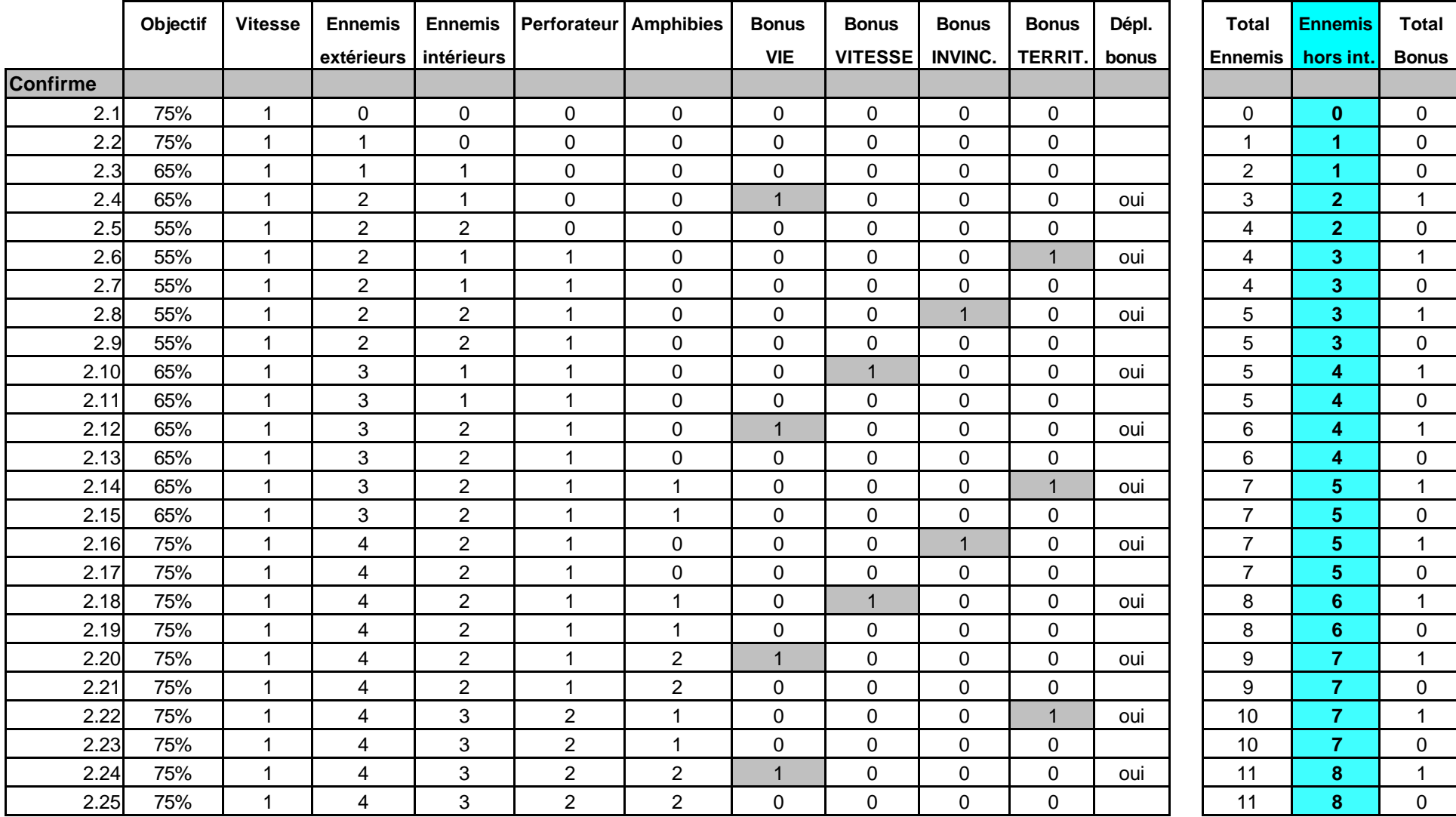

# 13.4 Niveau Expert

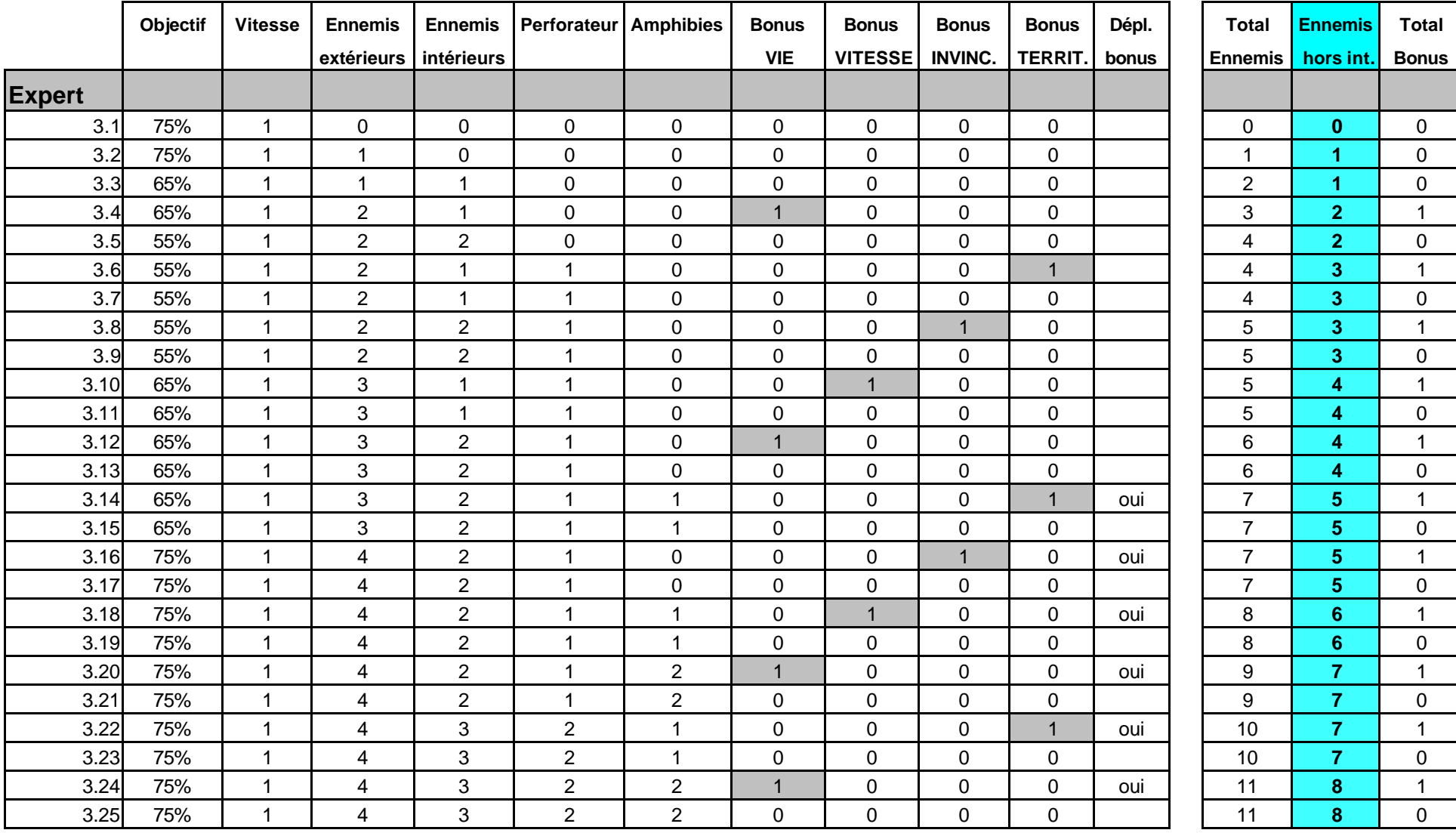